## • NEUMAN, WILLIAMS, ANDERSON & OLSON ATTORNEYS AND COUNSELORS

77 WEST WASHINGTON STREET

CHICAGO, ILLINOIS 60602

*312·* 3<4ei•1200 CABLE JONAD CHICAGO TELEX 206433

WASHINGTON OFFICE CRYSTAL PLAZA ONE- SUITE 308 2001 JEFFERSON DAVIS HIGHWAY ARLINGTON, VIRGINIA *2220Z*  703·89Z·8787

THEODORE W. ANDERSON ARTHUR A. OLSON, JR.<br>JAMES R. DOWDALL DONALD A. PETERSON WILLIAM J, BIRMI NGHAM JOSEPH P. CALABRESE GREGORY B. BEGGS NOEL I. SMITH<br>JOHN J. CAVANAUGH<br>HARRY J. ROPER MICHAEL O. WARNECKE<br>JAMES T. WILLIAMS<br>WILLIAM M. WESLEY<br>J. BRADFORD LEAHEEY ALLAN J. STERNSTEIN<br>GEORGE S. BOSY HERBERT D. HART III

NICHOLAS A. POULOS WILLIAM H. FRANKEL JAMES P. NAUGHTON LAWRENCE E. APOLZON VASILIOS D. DOSSAS EDWARD W. MURRAY TOOD P. BLAKELY SUSAN K. BENNETT • \* WISCONSIN BAR ONLY

SIDNEY NEUMAN<br>FRED T. WILLIAMS **COUNSEL** 

VAN METRE LUND ASSOCIATE COUNSEl.

June 26, 1984

.Algy Tamoshunas, Esquire North American Philips Corporation 580 White Plains Road Tarrytown, New York 10591

## Re: Magnavox v. Activision

Dear Algy :

Enclosed please find a copy of the deposition transcript of John H. Drumheller. This deposition related to the Information Displays, Inc. pool game demonstration at the 1966 Fall Joint Computer Conference which we discussed on the telephone.

As you will see from the transcript, Mr. Drumheller did not recall whether the demonstration used with raster scan or plotting-type display. We are in the process of investigating this matter and will inform you when we have any results.

Very truly yours,

NEUMAN, WILLIAMS, ANDERSON & OLSON

By

James T. Williams

JTW:de Enclosure

cc: T. A. Briody - w/o encl.

L. Etlinger - w/encl.

R. I Seligman - w/encl.

T. w. Anderson - w/o encl.

## UNITED STATES DISTRICT COURT

NORTHERN DISTRICT OF CALIFORNIA  $\ddot{\phantom{0}}$ 

 $---000---$ 

) ) )  $\lambda$ ) ) )

)

) )  $\lambda$ )

THE MAGNAVOX COMPANY, a Corporation, and SANDERS ASSOCIATES, INC., a Corporation,

Plaintiffs,

vs.

# I

> ACTIVISION, INC., a Corporation,

> > Defendant.

) CiviJ Action

) No. C-82-5270-JPV

DEPOSITION OF

## JOHN A. DRUMHELLER,

Thursday, May 3), J984

IRVIN C. SCHEIBE, **C.S.R.** 

SPECIALIZING IN PATENTS, TRADEMARKS<br>AND COPYRIGHTS<br>SINCE 1960

18 MODRING LANE DALY CITY, CA 94014 (415) 994-5483

CSR #1237 DEPOSITIONS GENERAL REPORTING

-11

1 2 3 4 5 6 7 8 9 10 11 12 13 14 BE IT REMEMBERED that, pursuant to Notice of Taking Deposition, and on Thursday, the 31st day of May, 1984, commencing at the hour of 9:20 a.m. thereof, at the Law Offices of FLEHR, HOHBACH, TEST, ALBRITTON & HERBERT, Four Embarcadero Center #3400, San Francisco, California 94111, before me, IRVIN c. SCHEIBE, a Notary Public in and for the City and County of San Francisco, State of California, there personally appeared JOHN A. DRUMHELLER called as a witness, having been first duly sworn by the notary public to tell the truth, the whole truth and nothing but the truth, testified as is hereinafter set forth. \* \* \* Messrs. NEUMAN, WILLIAMS, ANDERSON & OLSON, 15 represented by JAMES T. WILLIAMS, Esq., 77 West Washington 16 Street, Chicago, Illinois 60602, appeared as counsel for the 17 plaintiffs. 18 Messrs. FLEHR, HOHBACH, TEST, ALBRITTON & HERBERT, 19 represented by EDWARD S. WRIGHT, Esq. and WILLIAM CAMMETT, 20 Esq., Four Embarcadero Center #3400, San Francisco, California 21 94111, appeared as counsel for the defendant. 22  $* * *$ 23 24 25 26 27 28 EXAMINATION BY MR. wRIGHT: MR. WRIGHT: Q. Would you state your full name for the record, Mr. Drumheller. A. John Albert Drumheller. Q. What is your residence?

1

*(* '

 $\epsilon$ 

f

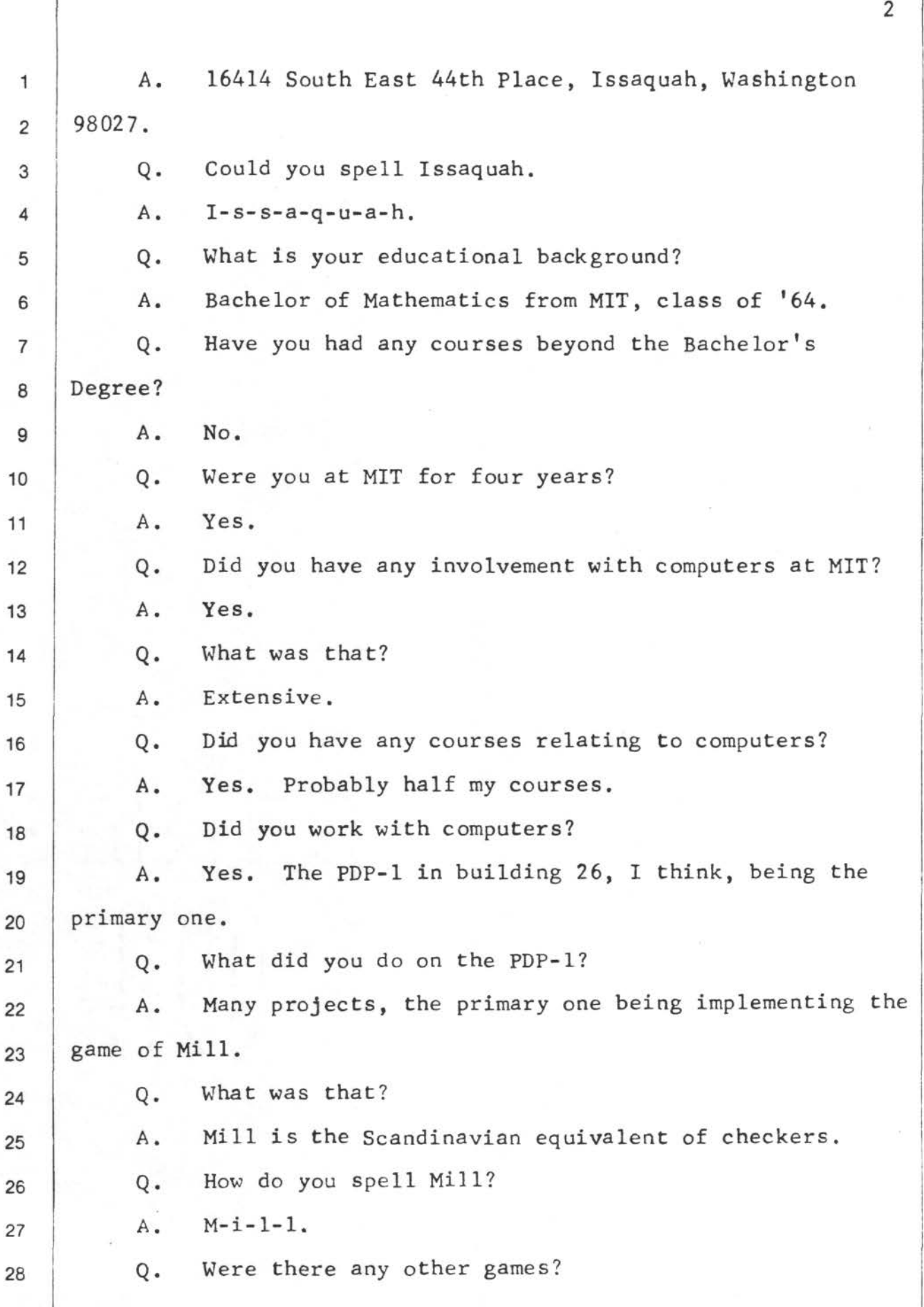

iiv is a shi

 $\mathcal{L}_{\text{max}}$  and  $\mathcal{L}_{\text{max}}$ 

 $\ell$  (

 $\left( \right)$ 

ſ

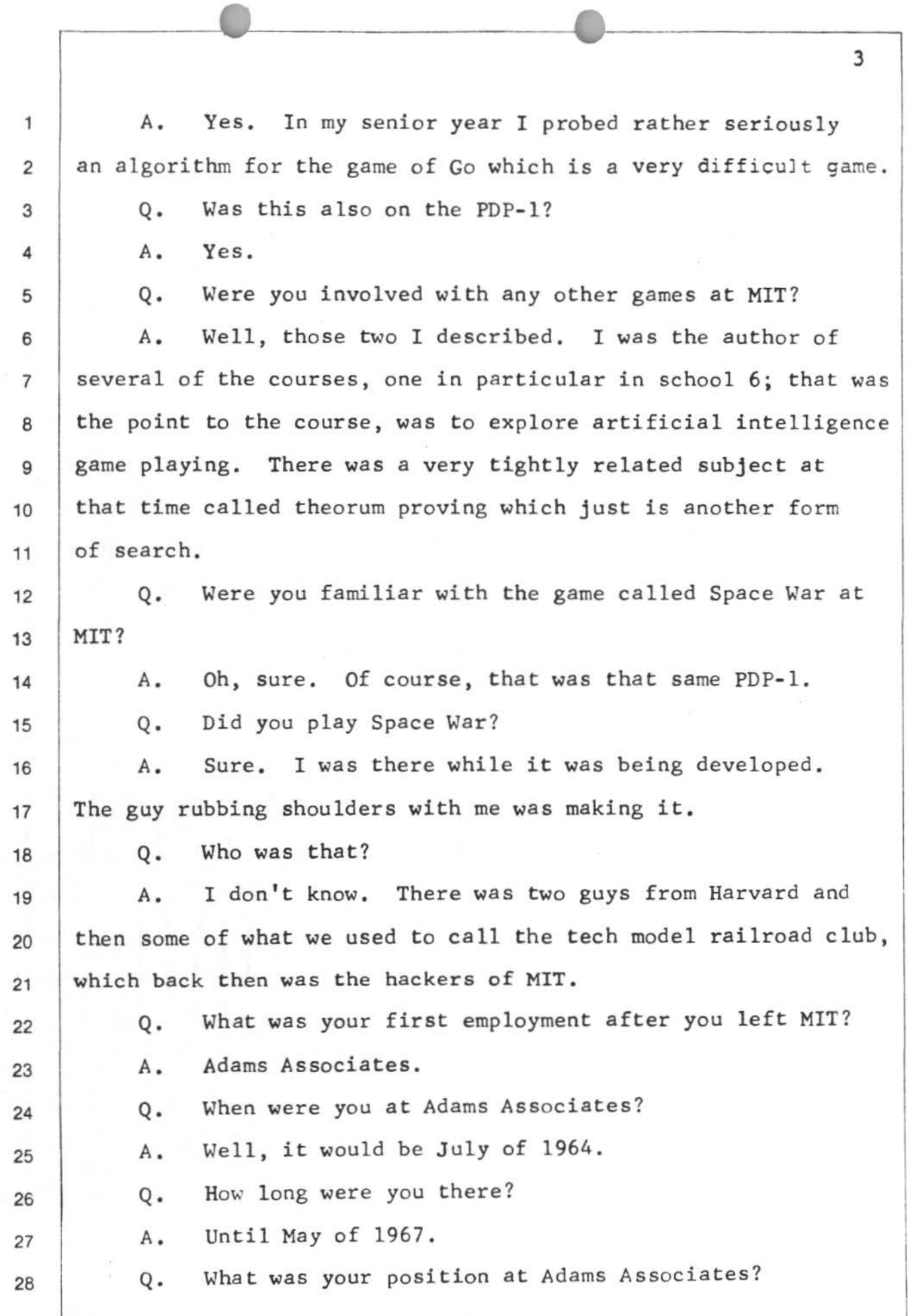

(

qΙ

 $\ell$ 

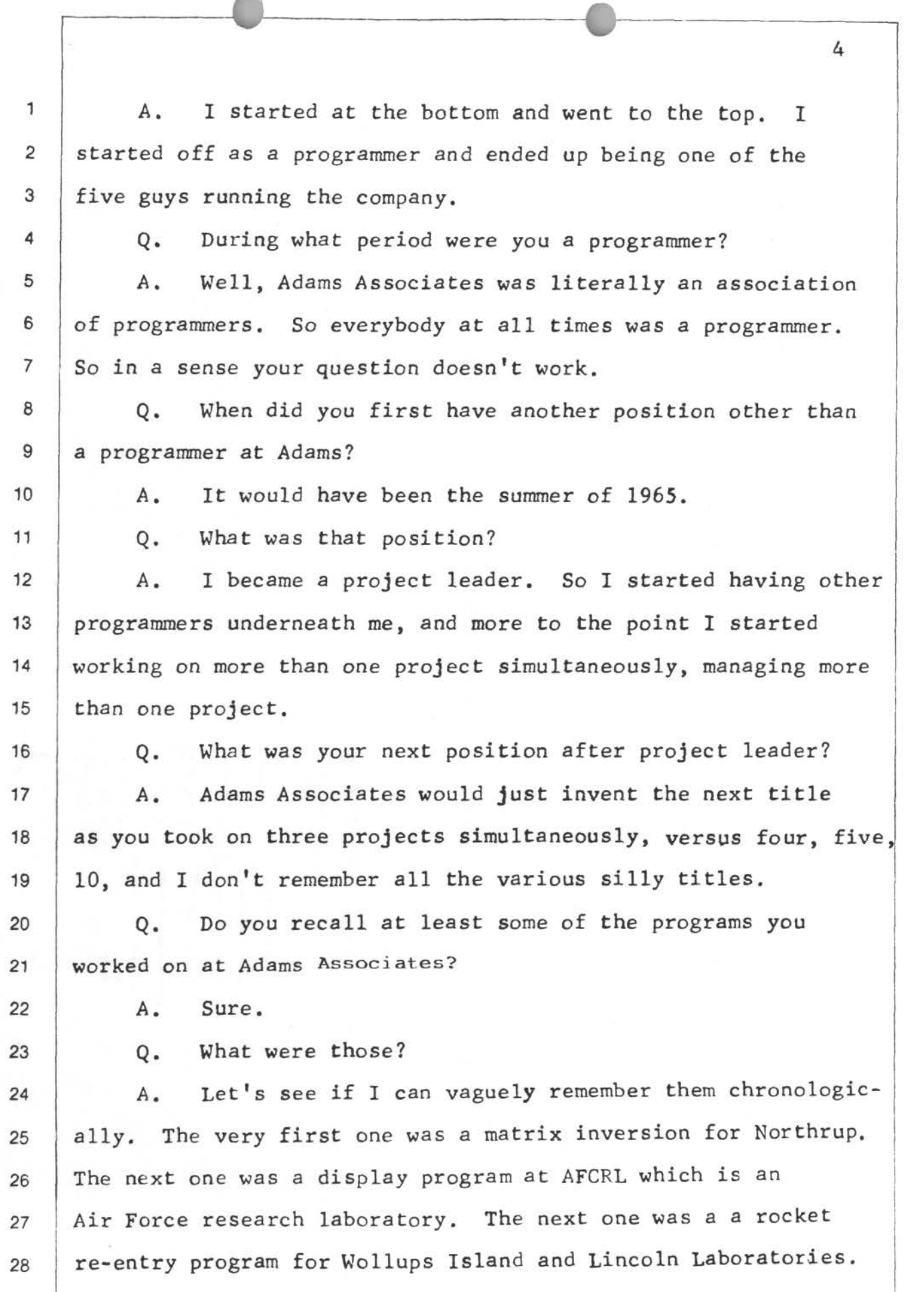

*(* (

*(* 

5 1 2 3 4 5 6 7 8 Another one was a program called Base Line which was a CRT data analysis program. I did a CALCOMP, generalized CALCOMP plotting package. Q. How do you spell CALCOMP? A. C-A-L-C-0-M-P. Q. Is that one word? A. Yes. California Computer Products, Inc. I did a job plotting Mercator maps for Woods Hole 9 Oceanographic Institute. I did a job for a company called 10 Mithras, Inc. 11 12 13 14 Q.  $A$ . Q. A. Would you spell that one? M-i-t-h-r-a-s. What was that project? There were two projects. Both of them were scientific 15 equation problems. One was a set of simultaneous differential 16 equations that just did not want to converge, and the other 17 one was a gas molecule problem, but I don't remember the 18 process details of that. But again it was a mathematical 19 problem. 20 Then there was the bigjob at Lincoln Laboratories 21 for about a year and a half. It was leader of what is called 22 PRES optics. PRES stood for Pacific Range Electromagnetic 23 Signature studies. Lincoln Laboratories was the mother 24 contractor for all our antiballistic missile research 25 back then. 26 Q. When was this project? 27 A. All the time that I was staying out of Viet Nam, 28 thanks to having that job. So that would all be '65 and '66.

<sup>f</sup>*t* 

We have a long ongoing job.

0

*(* (

1

*(* 

Q. What was the next job after that, that you recall? 2 3 A. Well, I would be doing others simultaneously with it. 4 Some of these overlap. Well, I'm sorry, I'm forgetting 5 EG&G. At EG&G I did weather map transmission programs on 6 the DDP-116, and my very last job at Adams Associates was 7 doing the communications concentrator for Metanet, GE Metanet, 8 on the DDP-516 and DDP-116. 9 0. What are the DDP-516 and DDP-116? 10 | A. At that time there was a company called Computer 11 | Control Company that was the local Boston competition to 12 the Digital Equipment Corporation, and in 1966 or 1967 it was 13 purchased by Honeywell and became the computer control 14 15 division of Honeywell. Q. Do you recall any other programs which you worked on 16 at Adams Associates?  $17$  A. There were others but  $-$  I wasn't prepared for this 18 question. I don't remember, other than there were more. 19 Q. I believe you stated previously that you were with 20 Adams Associates until May 19677 21 22 23  $A$ . Q. A. Correct. What did you do after that? Went to Seattle and formed a company Icon, spelled 24 1-c-o-n, Inc., with two high school classmates. 25 26 Q. A. When was that? Well, the company incorporated in July of 1966, but 27 I didn't come out and we didn't therefore make the company 28 fully active until May of 1967.

6

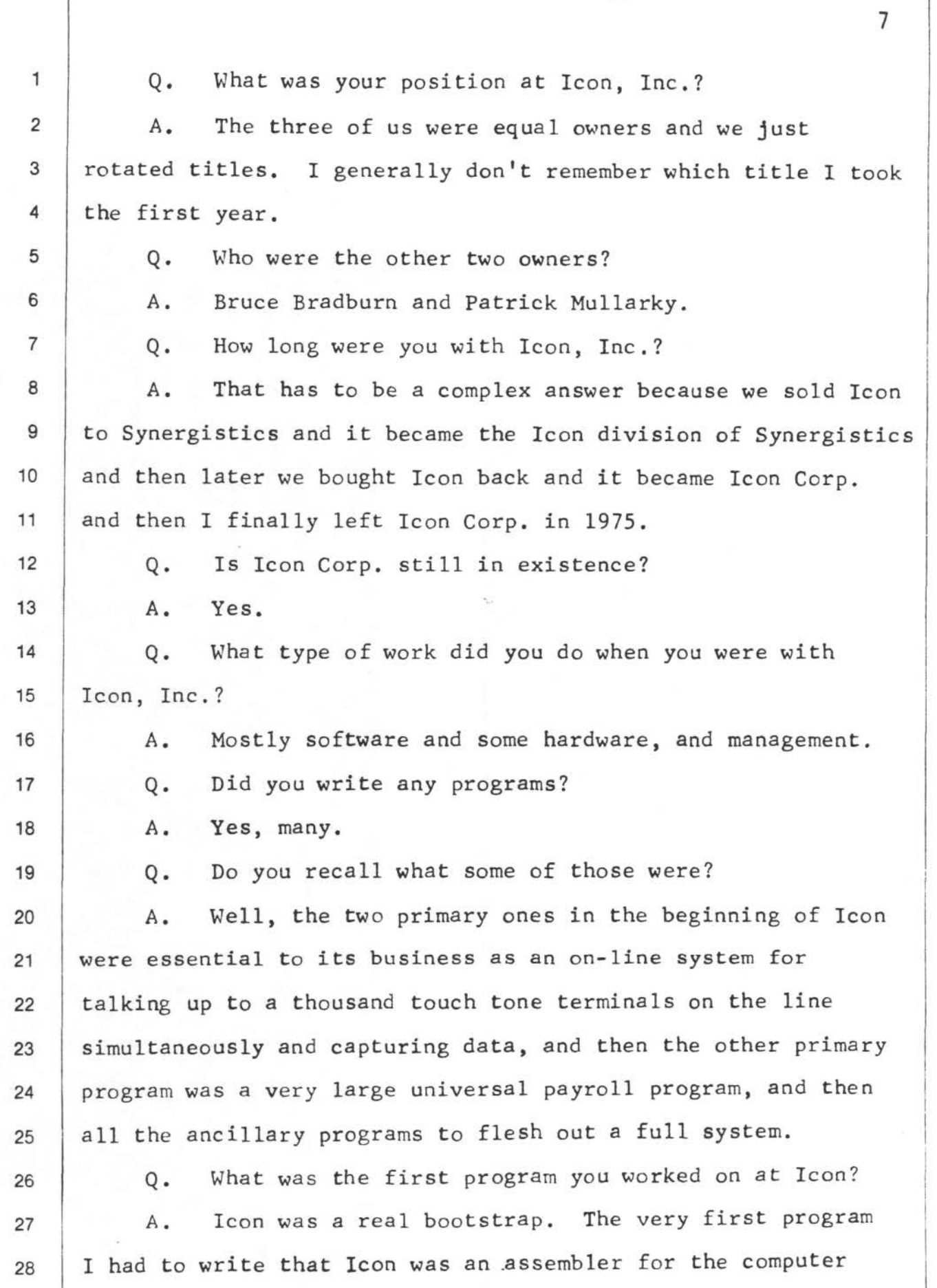

 $f\in$ 

 $\left($   $\right)$ 

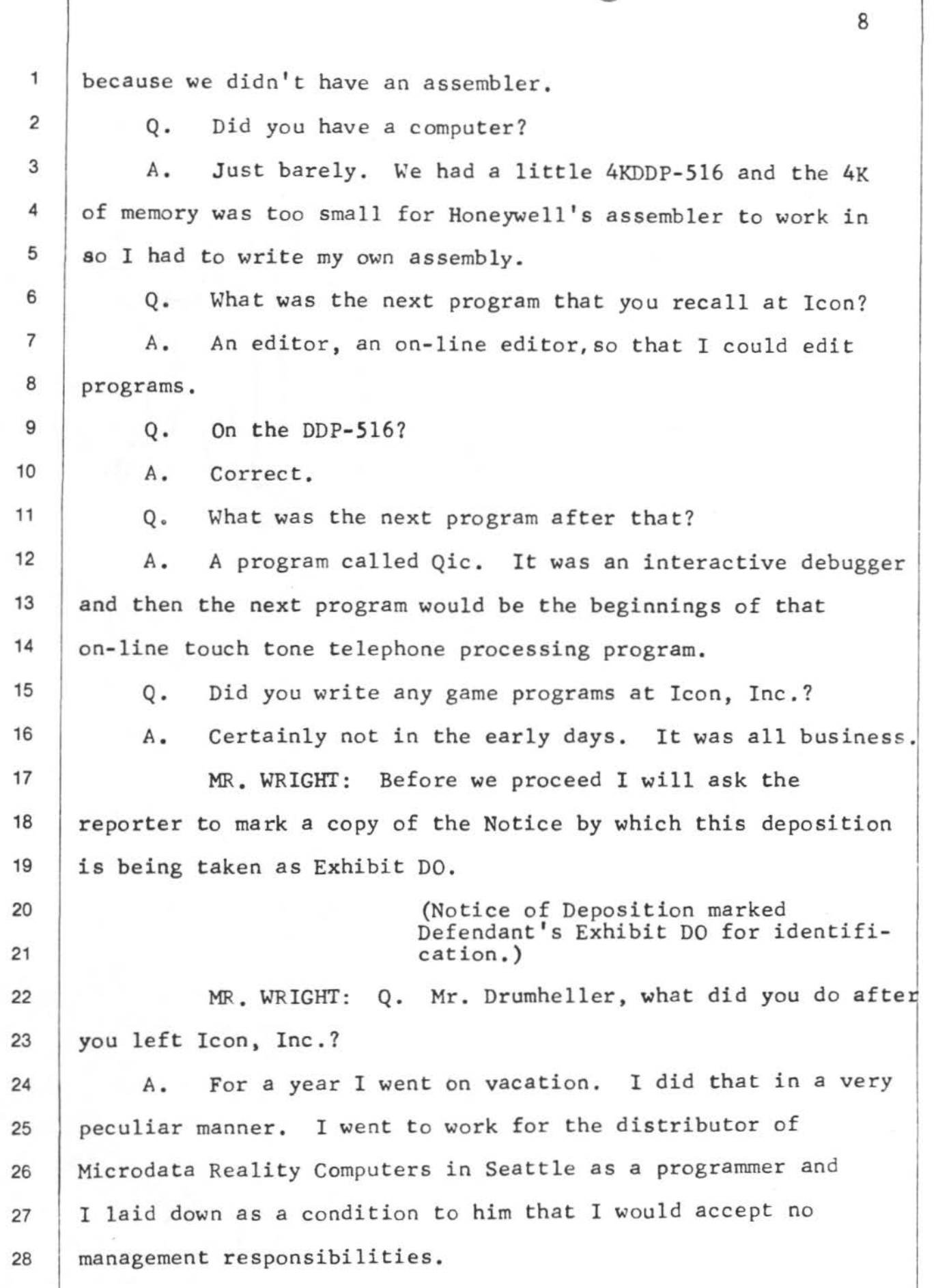

 $\mathcal{L}(\mathcal{A})$ 

*(* 

 $\vec{v}$ 

<sup>1</sup>Q. Are you saying then that you worked for Microdata 2 Reality Computers for a year?

0 0

*(* 

 $\overline{(\ }$ 

3 4 5 6 7 8 A. Well, I know that sounds -- First, no, I worked for this dealership which is truly an independent dealership and that's important; and then, secondly, it was very frustrating to them because that dealership was a new company and a very fast growing company and was desperately looking for good management to grow its company.

9 10 So that entire year I was eternally being pleaded with to please come manage the applications software side of 11 the business, and I refused to. But finally after a year I 12 finally got tired of that and an opportunity came along to 13 form a business partnership with the owner of that business 14 and the ex-product manager of Microdata Reality to go design 15 and build a whole new computer, which we called Devcom, Inc. 16 17 Q. A. Would you spell that for the record, please?  $Yes.$   $D-e-v-c-o-m.$ 

18

24

25

28

Q. When was Devcom, Inc. formed?

19 A. In May of 1977. Technically May of '77 is when we 20 shook hands as people. I believe September 1, 1977, is when 21 it was incorporated.

22 Q. I think you said you left Icon in 1975. What part of 23 1975 was that?

A. Very late fall.

Q. With whom did you form Devcom, Inc.?

26 27 A. Haagaurd. Haagaurd is spelled H-a-a-g-a-u-r-d. A. The specific names are Rodney Burns, Jr. and Wallace

Q. How long were you with Devcom?

9

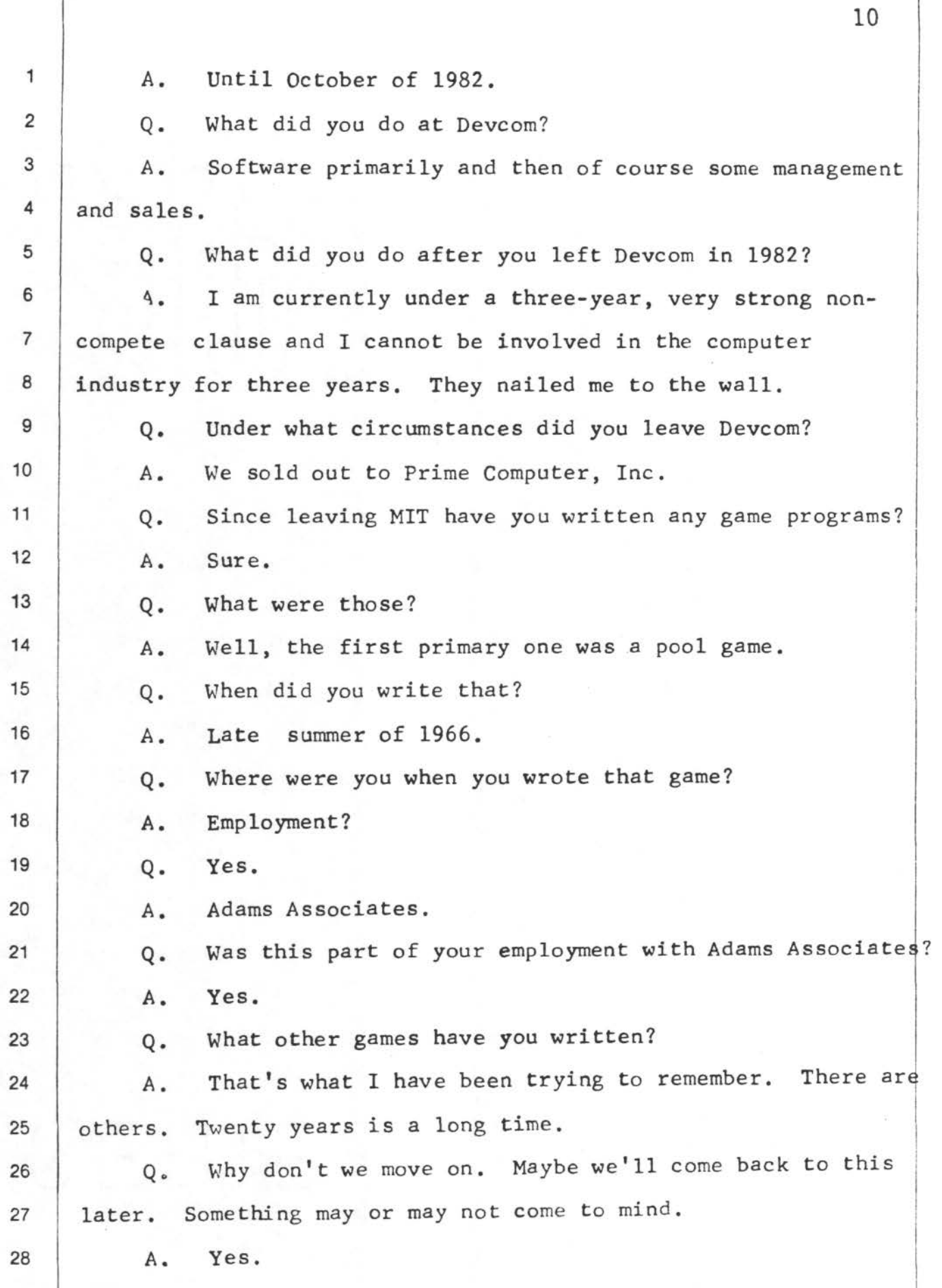

 $\bigcirc$ 

*((* 

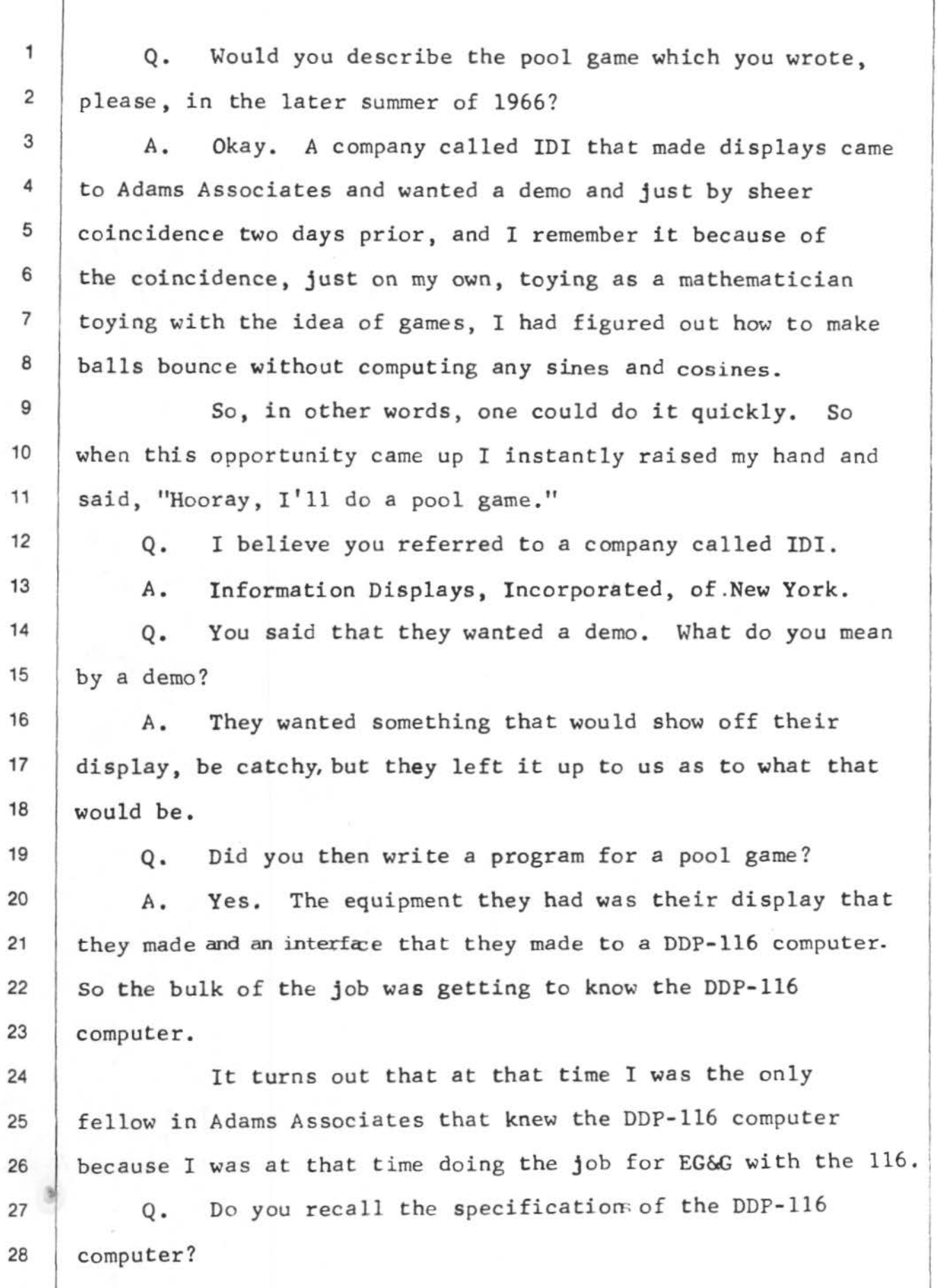

*(* (

*(* 

11

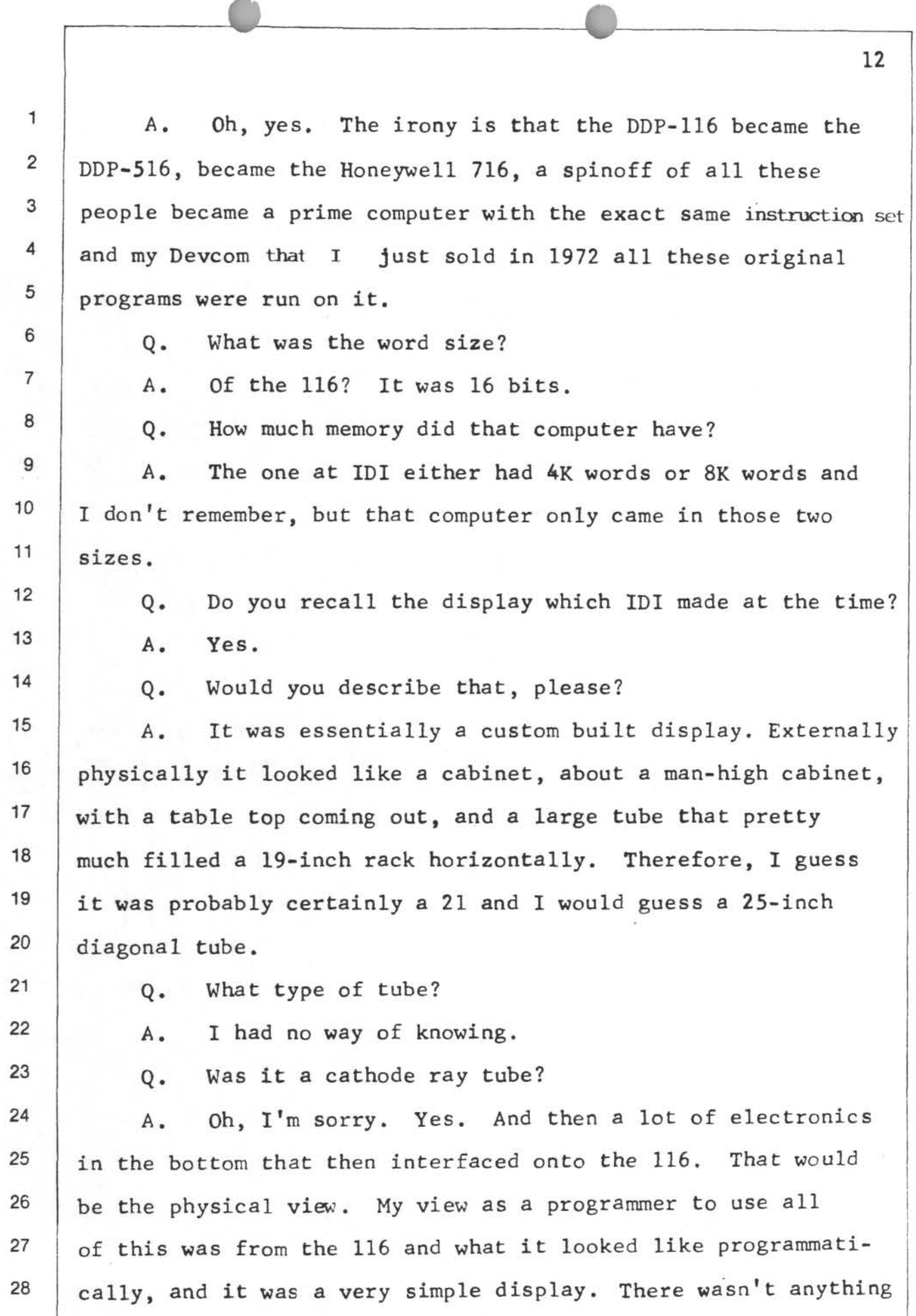

 $\left($ 

*(* '

1 very fancy about it, other than the interface between the 2 computer and their, call it black box, electronics, was 3 nice and it ran off of DMA so I could put a display, I could 4 put everything about the display in the computer's memory 5 and then this box, as a programmer having to do anything, 6 pull that out and display it. 7 8 | box. Are they two separate units or two different names Q. You made reference to both an interface and a black 9 for the same unit? 10 | A. That is one word. I suspect the electronic engineer 11 at IDI thought of them as two halves of his box. 12 Q. Mr. Drumheller, in one of your previous responses 13 you used the term "DMA." What is that term? 14 15 16 17 18 19 A. Direct memory access. Q. Did the program which you wrote for IDI utilize the display? A. Sure. Q. In what manner? A. It was the point to the demo. What I wrote for them 20 were two demos. One was a silly little dumb one and the other 21 one was this very successful pool game. 22 Just to get the dumb one out of the way, I made a 23 little dumb demo that would display horizontal lines and 24 then would at random, both in XY position and in rotation 25 throw out little sticks that were precisely the same length 26 27 28 as the vertical distance between the lines. Q. When you say throw out little sticks, what do you mean?

13

 $($ 

€€

r i

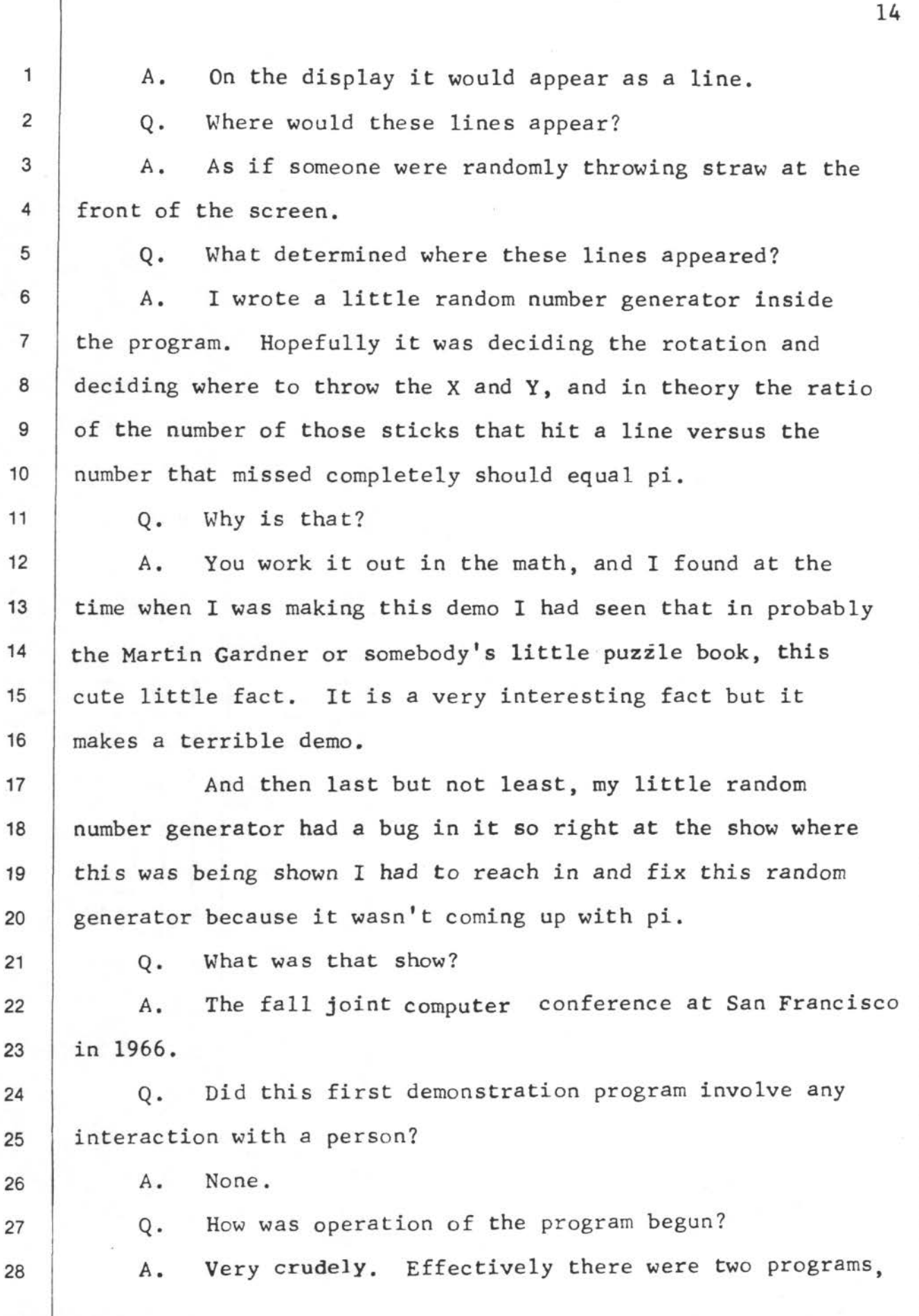

f \ 1.

 $\ell$  (

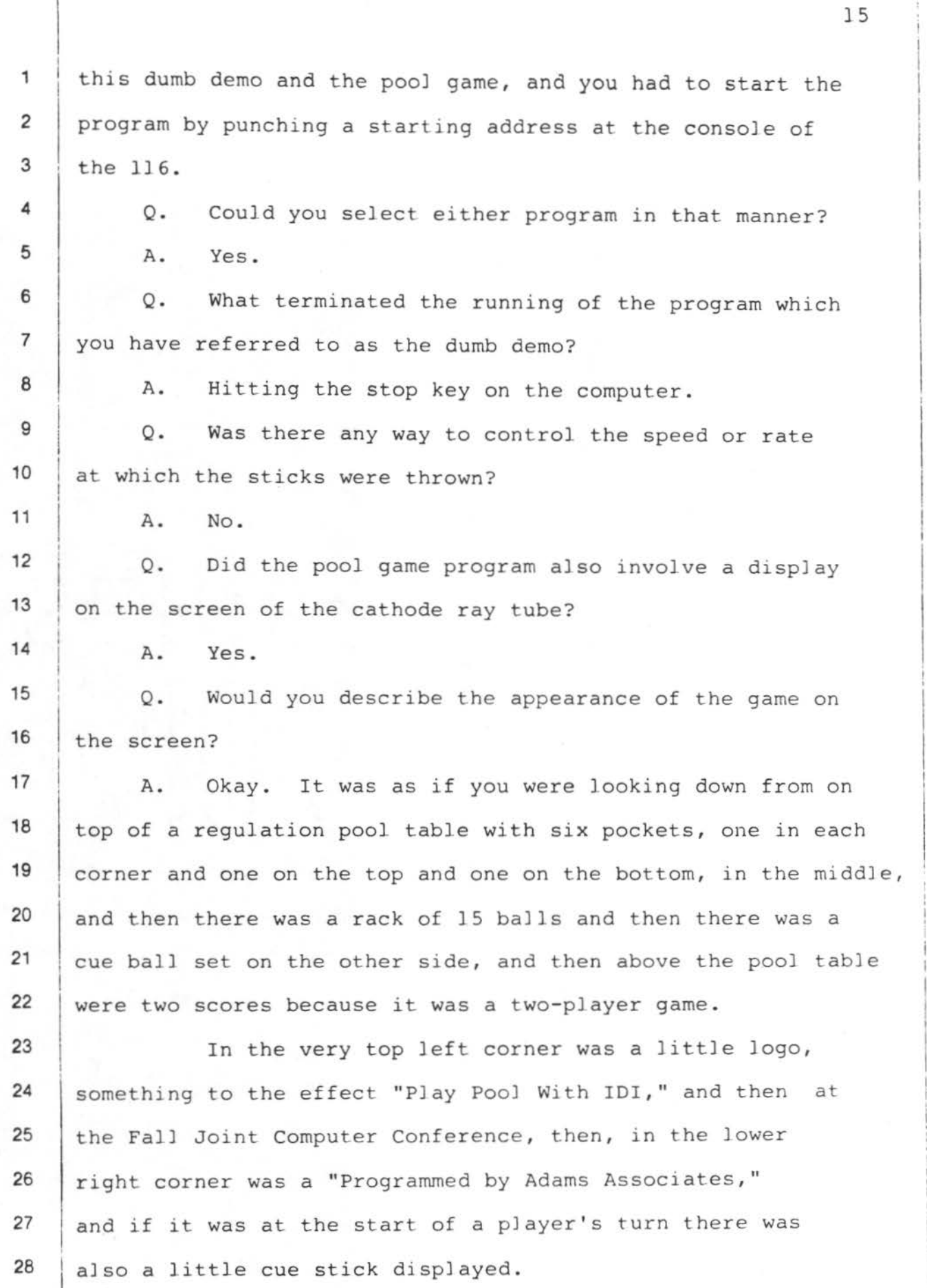

·-----,

1 Q. What do you mean by the start of a player's turn? 2 A. Well, the logic of the game basically was-- the 3 | primary loop was, "Are there any balls moving?" If any balls 4 are moving, then the cue stick would go away and it would 5 play out the physics of balls bouncing around the table. 6 The moment the balls all came to rest, it would 7 then go back to assuming that i's the next player's turn. 8 So it displayed a little cue stick and it would wait for 9 him to hit the cue ball. 10 Q. Mr. Drumheller, would you please make a drawing of 11 the pool table and balls as you've just described them? 12 A. Yes. I don't remember the precise dimensions but 13 I remember at the time going and finding out what the dimensions  $14$  of a pool table are, X and Y. 15 The pockets were there (indicating). 16 Q. When you say those lines right there, you're referring 17 to the lines that were drawn across the mouths of the pockets? 18 A. Correct. 19 | Q. Why don't we start over. 20 I believe you indicated before or referred to some 21 pockets being at the top of the display. 22 A. Right. By that I mean the top of the table. Like 23 that one right there. Whereas versus the one in the corner. 24 Right over here. 25 Q. And by "that one right there ," were you referring 26 to the side pocket toward the top of the page which you are 27 now drawing? 28 A. Correct. That's what they're called, side pockets,

 $\overline{\phantom{a}}$  .  $\overline{\phantom{a}}$  ,  $\overline{\phantom{a}}$  ,  $\overline{\phantom{a}}$  ,  $\overline{\phantom{a}}$  ,  $\overline{\phantom{a}}$  ,  $\overline{\phantom{a}}$  ,  $\overline{\phantom{a}}$  ,  $\overline{\phantom{a}}$  ,  $\overline{\phantom{a}}$  ,  $\overline{\phantom{a}}$  ,  $\overline{\phantom{a}}$  ,  $\overline{\phantom{a}}$  ,  $\overline{\phantom{a}}$  ,  $\overline{\phantom{a}}$  ,  $\overline{\phantom{a}}$ 

 $\overline{\mathcal{C}}$ 

I

16

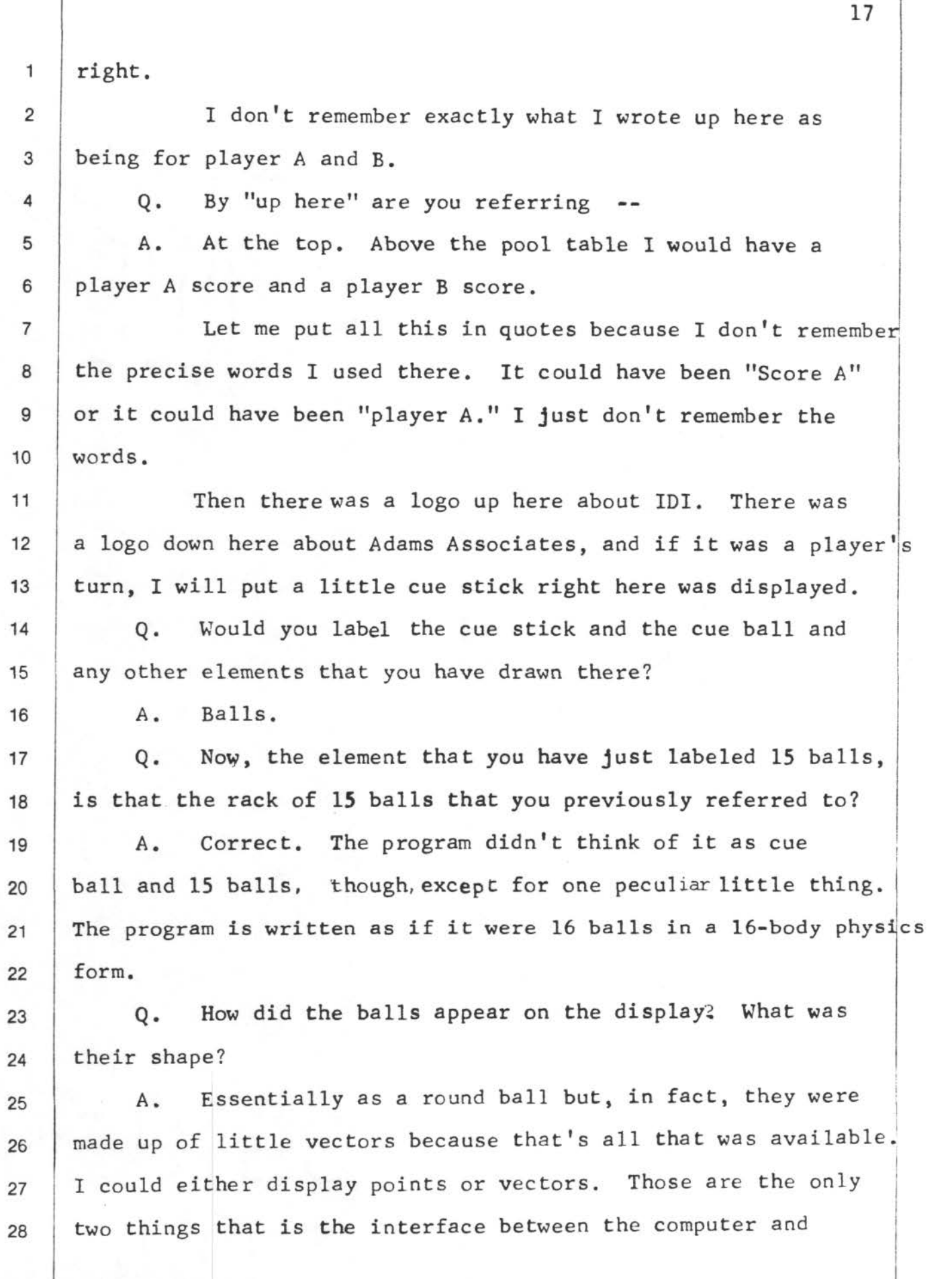

 $\mathcal{Z} \rightarrow \mathcal{Z}$ 

 $(\cal C)$ 

 $\ell($ 

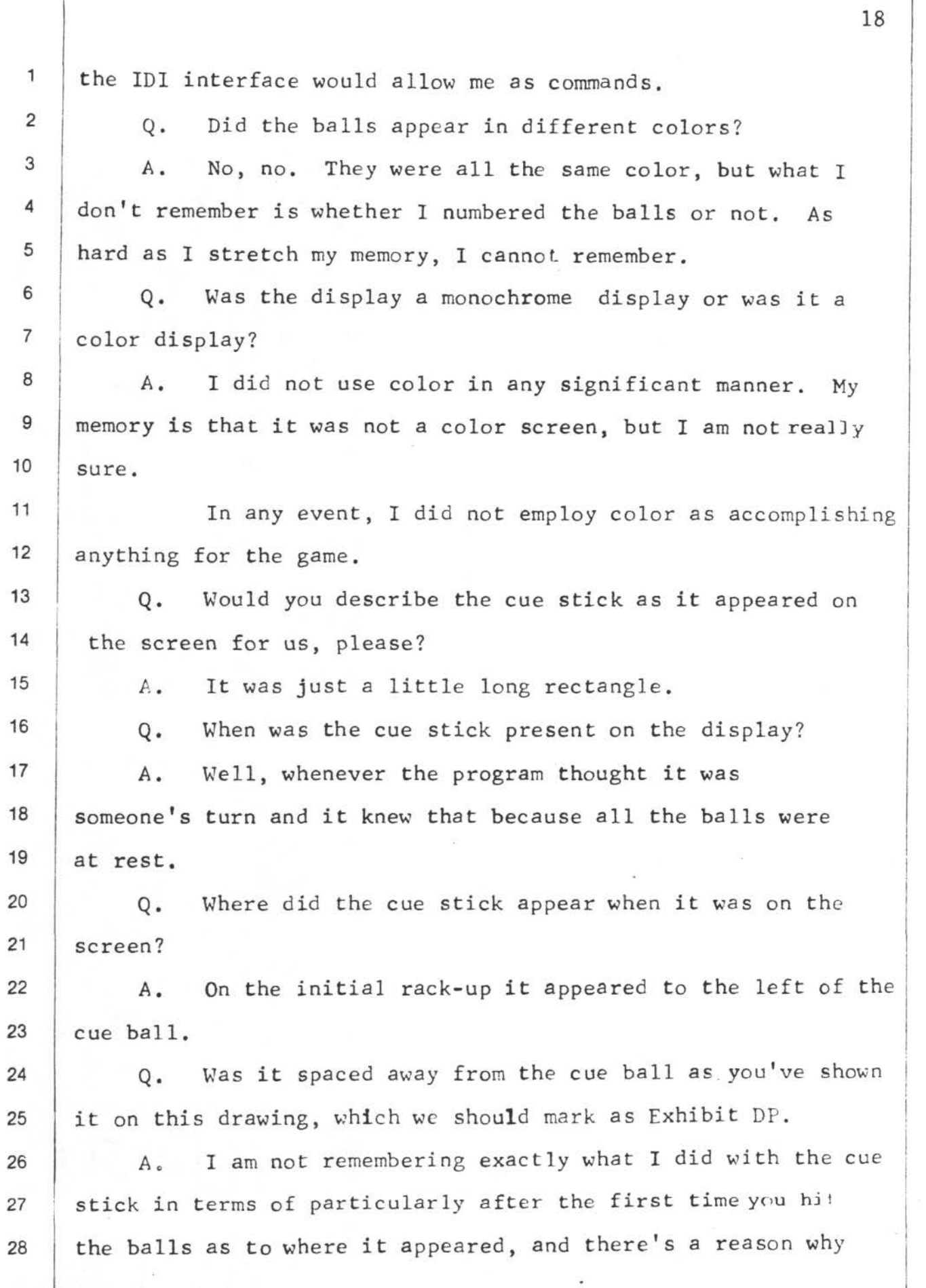

 $\ell$  (

 $\left($ 

1 | I am not remembering. The cue stick wasn't really the way 2 you hit the cue ball. It was just esthetic. Almost all users, 3 4 5 6 all the ones I saw, would, indeed, take a light pen and hit the cue stick and drag it around, but unbeknownst to the user that was an interesting side effect that had nothing to do with the game .

(

(  $\overline{\mathcal{L}}$ 

7 8 9 10 11 12 13 14 Obviously, it has a lot to do with how a user perceived the game, but the actual physics of the game was controlled by how the light pen hit the cue ball as it entered the cue ball and as it left the cue ball, and how long it took I for it to enter and leave the cue ball and the inverse of that time was how fast the cue ball would take off, and the vector defined by where you entered and where you left the cue ball defined the direction the cue ball would leave and the extent 15 to which that vector misses the center of the cue ball defined 16 the English on the cue ball.

17 | Q. You made reference to a light pen. Would you describe 18 | that for us?

19 | A. Yes. It was what I would call the standard light  $20$  pen. I don't recall it working any differently than any other 21 light pen I've used in probably 50 different installations.

22 It was a little stick like a pen with a wire coming 23 out of the back into the machine and as a computer programmer  $24$  | I could enable or disable it as an interrupt, and if enabled, 25 if I was displaying something on the scope and if the light  $26$  pen was right in front of that thing being displayed, then  $27$  | I would get an interrupt back to the computer, telling me that  $28$  the light pen had seen that object.

19

7

I .

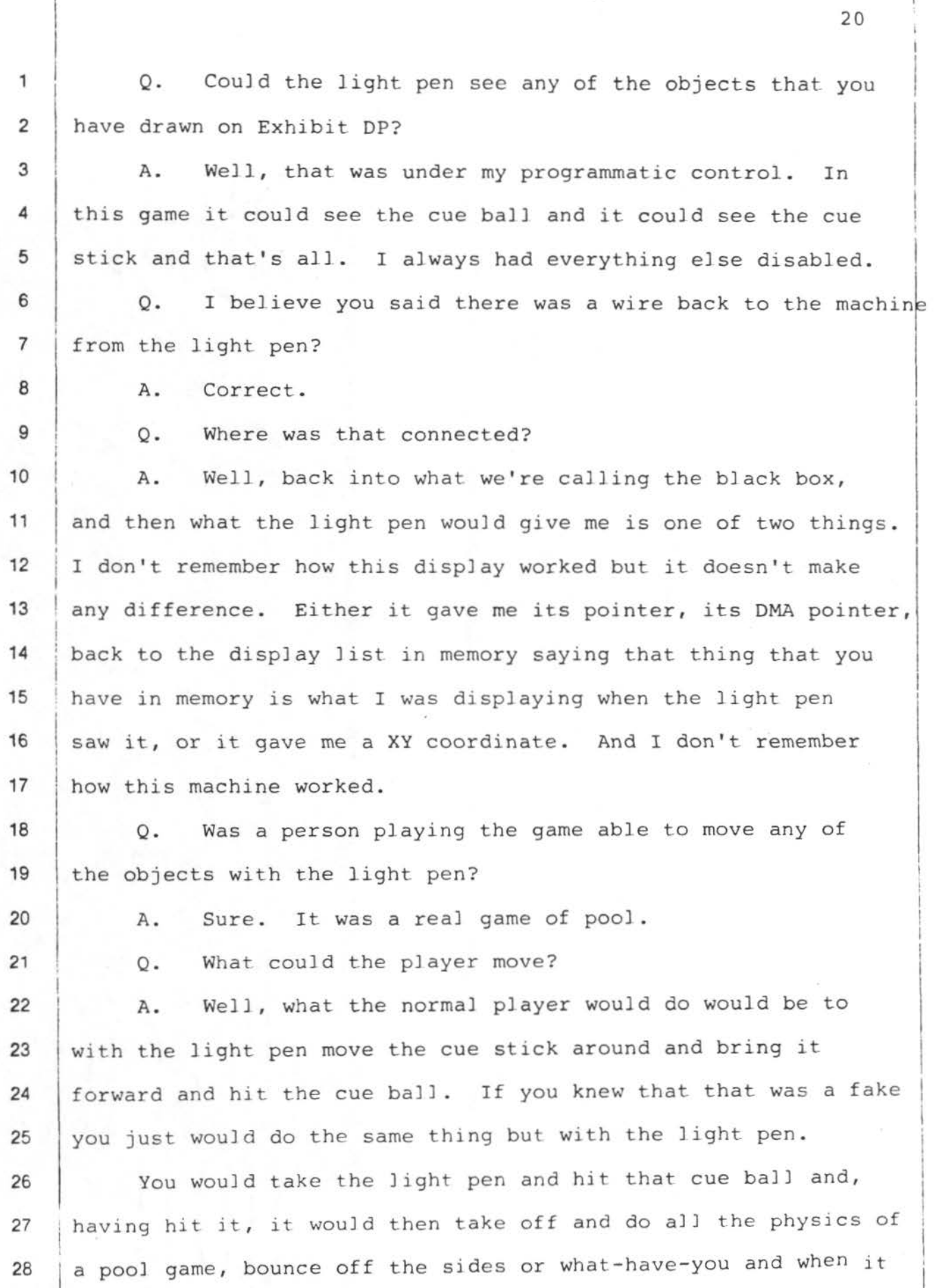

0

*(* 

 $\lambda$ 

/

1 hit the rack of balls finally the great bust-up would happen 2 and all the balls would bounce around and then slowly come to 3 rest.

 ${^{\circ}}$ 

- with the light pen, what do you mean? Q. Now, when you say you could hit the cue ball directly
- 6

7

8

9

4

5

left to right on our picture, you would hold the light pen to the far left of the picture and drag it through the cue ball and that would send the cue ball off to the left. A. If you wanted the cue ball, for example, to go from

10 11

12

13

14

15

16

17

18

19

20

21

22

 $\overline{\mathcal{C}}$ 

 $\iota$ 

Q. What would the cue stick do during that time?

A. If you had first touched the cue stick then the cue stick would always be displayed right underneath the light pen. So it looked as if you were moving the cue stick, and it looked then as if you were moving the cue stick up and hitting the cue ball. So to someone not the programmer of the game, you think you are hitting the cue ball with the cue stick which is the whole visual illusion that's the point to the game.

0. Just to make sure that I am understanding you correctly, are you also saying that it would be possible to bypass the cue stick?

23 24 25

A. That's correct. I as a programmer would.

Q. In that case what would the cue stick do?

*A.* Just sit wherever it was I displayed it.

26 Q. Would it remain on the screen after the cue ball 27 began moving?

28 *A.* No. The moment I saw the light pen exit the cue

 $\overline{\text{21}}$ 

1 ball then, as a programmer, I no longer-- Now, we were now 2 in the physics side of the game. So I would at that point-- 3 4 5 6 7 8 9 10 11 12 13 14 15 16 17 18 I know I did two key things: First of all, I turned off the I dislay of the cue stick wherever it was. Just, "Go away." And the other thing I did is I would tell the user which player's turn it was by displaying his score brightly. <sup>I</sup>would reset that back to them. I I  $\circ$ . A. What determined the orientation of the cue stick? It would always aim at the center of the cue ball. Whenever the light pen sought I would center the cue stick right under the light pen and aim it at the center of the cue <sup>j</sup>ball. I Q. Was it possible to aim the cue stick anywhere but the center of the cue ball? I I A. No. Q. But it was possible to move the light pen other than I through the center of the cue ball, wasn't it? A. Yes. You could move the light pen. It was in your 19 hand. You could do anything you wanted with it. But if you 20 used the light pen and looked at other things, the light pen 21 22 23 was disabled so nothing would happen. I I Q. How was the light pen able to recognize the cue stick? A. Well, it's sort of how does the light pen work. 24 What the program sees is that a light pen interrupt has occurred  $25$  and then, as I say, either I got back a pointer to my own 26 display list, in which case I would just go look-see if that 27 28 is what was pointing at my display list for cue stick or it was pointing at my display list for cue ball or I got an XY

 $\bullet$   $\bullet$ 

22

I  $\mathbf{r}$ 

( '

1 coordinate back, in which case I'd have to go look to see if 2 that was XY for the cue stick or XY for the cue ball. 3 Most light pen computer interfaces give you XY 4 which is not, in fact, the most useful thing to get back. 5 Q. What determined the movement of the cue ball after 6 it appeared to be hit by the cue stick? 7 | A. Well, then we went into what I call the kernel of 8 the pool game and that was just an iterative process of doing 9 the physics of this. There were let's call them 64 registers. I There would be  $16$  X coordinates,  $16$  Y coordinate registers, 16 X velocities and 16 Y velocities. Q. Why the number 16? 10 11 12 13 | A. Well, because there are 15 balls and one cue ball, **14**  15 16 so 16 balls; and it would just iteratively add these little incremental velocities to XY's and update these velocities, i.e., reduce them by friction, and then go through a nested loop 17 18 19 20 21 22 23 24 25 26 looking for collisions to see if any ball is hitting any other I ball or if any ball is hitting the wall or any ball has fallen in the pocket. Q. What determined the direction in which the cue ball moved when it was hit by the cue stick? ! A. Well, I would get two strikes on the cue ball, one as the light pen entered the cue ball and one as it left it, I ' i  $\overline{ }$ ! 1 and those two points define the vector from which I would compute the velocity X and the velocity Y for the cue ball. ! Q. So that those two points determined both the  $27$  direction and the speed? 28 | A. No. The magnitude then was determined by the

23

*{(* 

1 | inverse, of the amount of time that it had taken for the light 2 pen to traverse the cue ball.  $3 \cup 0$ . 4 A.  $5 \quad Q_{\bullet}$ By the magnitude, what are you referring to? The magnitude of the velocities. Did you also indicate that it was possible to impart 6 English to the cue ball? 7 A. That's correct. 8 Q. How was that done? 9 A. Well, where you entered the cue ball versus where you 10 exited it, if that vector didn't fall through the center of the 11 cue ball, for example, if you just grazed the side of the cue 12 ball, then at right angles to that vector defined the English; 13 i.e., how much spin on the cue ball.  $14$  Q. 15 A. Was that English or spin utilized in this program? Yes, and to the very best of my memory, only on 16 collisions and for sure it stayed with the cue ball. English 17 would not transfer to other balls. That I remember for sure. 18 Q. Did the cue ball always appear to travel in a 19 straight line? 20 A. That's the question. To the best of my memory, yes, 21 it was. It was only when it hit a wall or hit another ball 22 that it would take off at a funny angle if it had English. 23 Q. By a funny angle what do you mean? 24 A. Not a pure angle reflection. I would have to show 25 you the mathematics of two balls hitting. Against a wall 26 is the obvious one. If the cue ball hit a wall normally it 27 would reflect with an equal angle, which is simply to say 28 that you reverse the sign of either the velocity X or the

 $($ 

 $($ 

 $\ell$ 

24

25 <sup>1</sup>velocity Y. If it had English the angle would be either 2 greater or lesser depending on the direction of the English. 3 4  $\overline{O}$ . A. What happened when the cue ball touched another ball? Well, in terms of this English, the same little 5 algorithm of -- English looked like a little more friction. 6 It was already doing this friction calculation. In other words, 7 just add some more for the cue ball for English. 8 When a cue ball hit another ball the program didn't 9 particularly know that it was the cue ball. So the real 10 answer is when any ball hit any ball,one then went through  $11$  a calculation about how to change the velocities, both 12 X and Y, of both balls. 13 Q. Did it make a difference whether the two colliding 14 balls were both moving or one was standing still at the time 15 of the collision? 16 A. No, though that was one thing you had to be careful 17 about the math, to make sure that was a true statement; but 18 no, the calculation didn't care. 19 Q. When the cue ball was shot so that it appeared to 20 hit or touch another ball, what did the other ball do? 21 A. It would begin to move. 22 Q. What determined how it moved? 23 A. Let me show you in this little calculation. 24 Q. Mr. Drumheller, you have just produced a sheet of 25 paper with some drawings. 26 27 28 A. Hen scratches. MR. WRIGHT: Why don't we mark that as Exhibit DQ so that we'll know what we're talking about.

( {

( I •

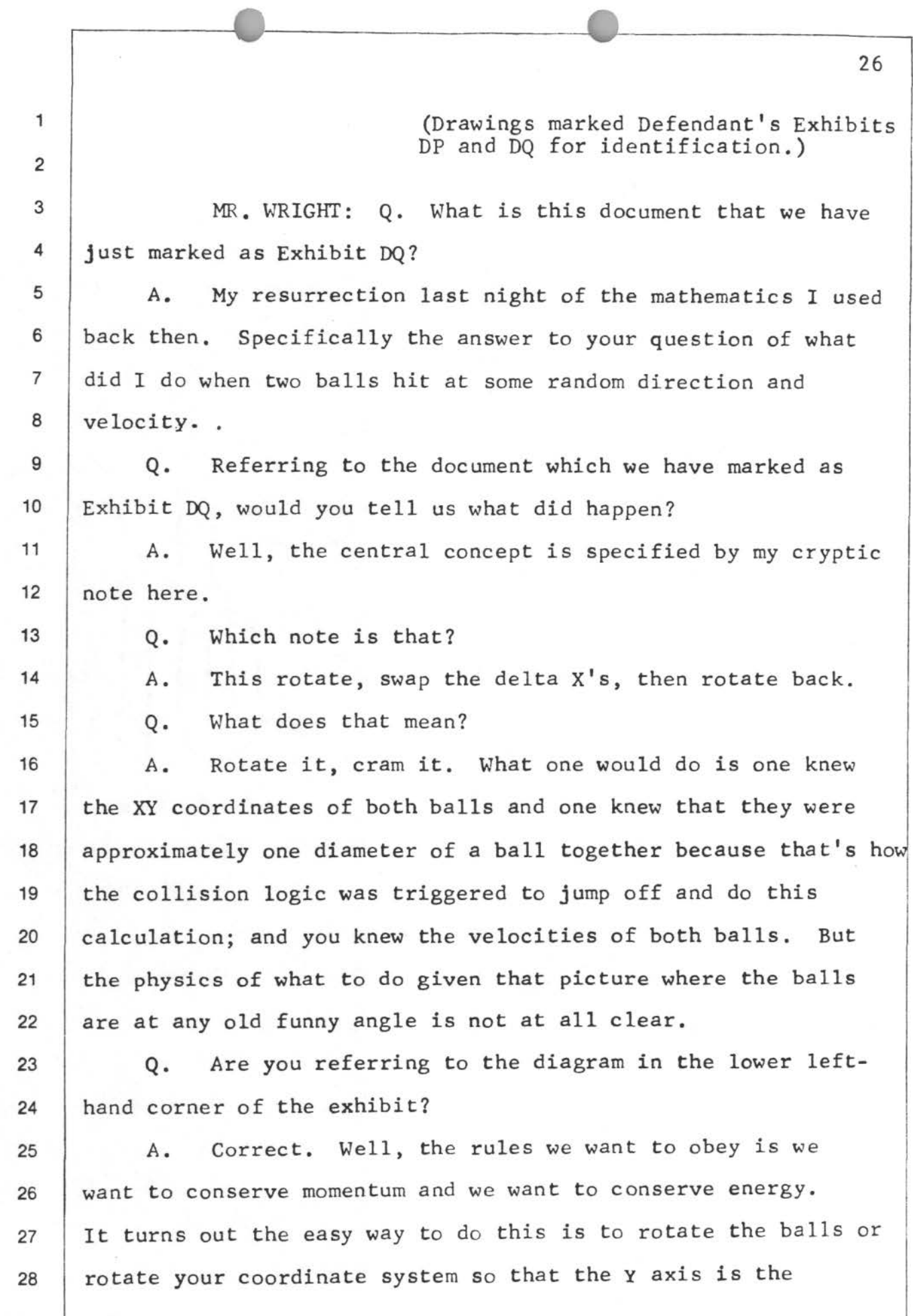

*{* (

 $\begin{array}{|c|c|c|}\n\hline\n22\n\end{array}$ 

..

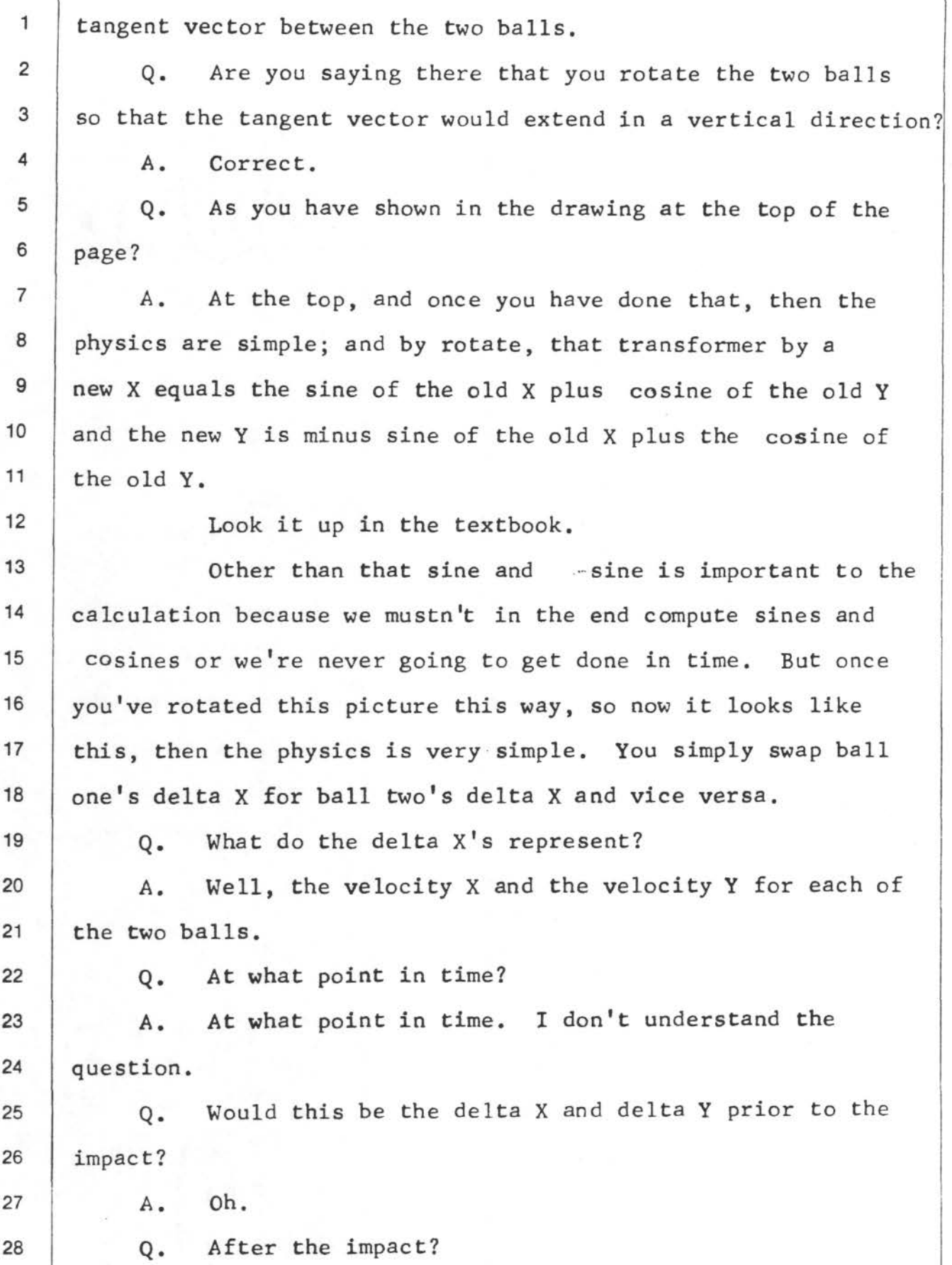

 $($  (

28 1 | A. I don't know which way my program did it. You are 2 | right. One of those two. The eye would never see the 3 difference in that question. And then you have to rotate them 4 back. 5 Well, in fact, you don't rotate-- When you actually 6 do the computations, you don't rotate the balls like I have 7 | drawn here but rather what you are rotating are these velocity 8 vectors . <sup>9</sup>Q. When you say you don't rotate the balls, are you 10 | saying you don't change positions? 11 | A. Mathematically. Well, even mathematically. So, for  $12$  example, as I just said, a new X is a sine of an old X plus 13 the cosine of an old Y. that is not, in fact, what I would 14 15 16 17 18 19 20 21 22 23 24 25 26 27 28 compute because all I want to do is swap these velocities. What, in fact, I would do is take the sine of the new X velocity and the sine of the old X velocity plus cosine of the old Y velocity, which is a difference, a prior position of the ball minus the current position of the ball or viceversa. That's relevant because now there's no real origin. So it doesn't matter that one ball is centered in one place and the other ball is centered at the other and the real origin as I have drawn it in the picture here is halfway in between. That isn't what I was rotating. What I was rotating were these I I velocities. Now, that sine and cosine, what was important to  $\frac{1}{2}$ make life go quick, is that if we carefully arranged the scaling of how we kept the X's and the Y's and delta X's and delta

0

(

 $\sqrt{2}$ 

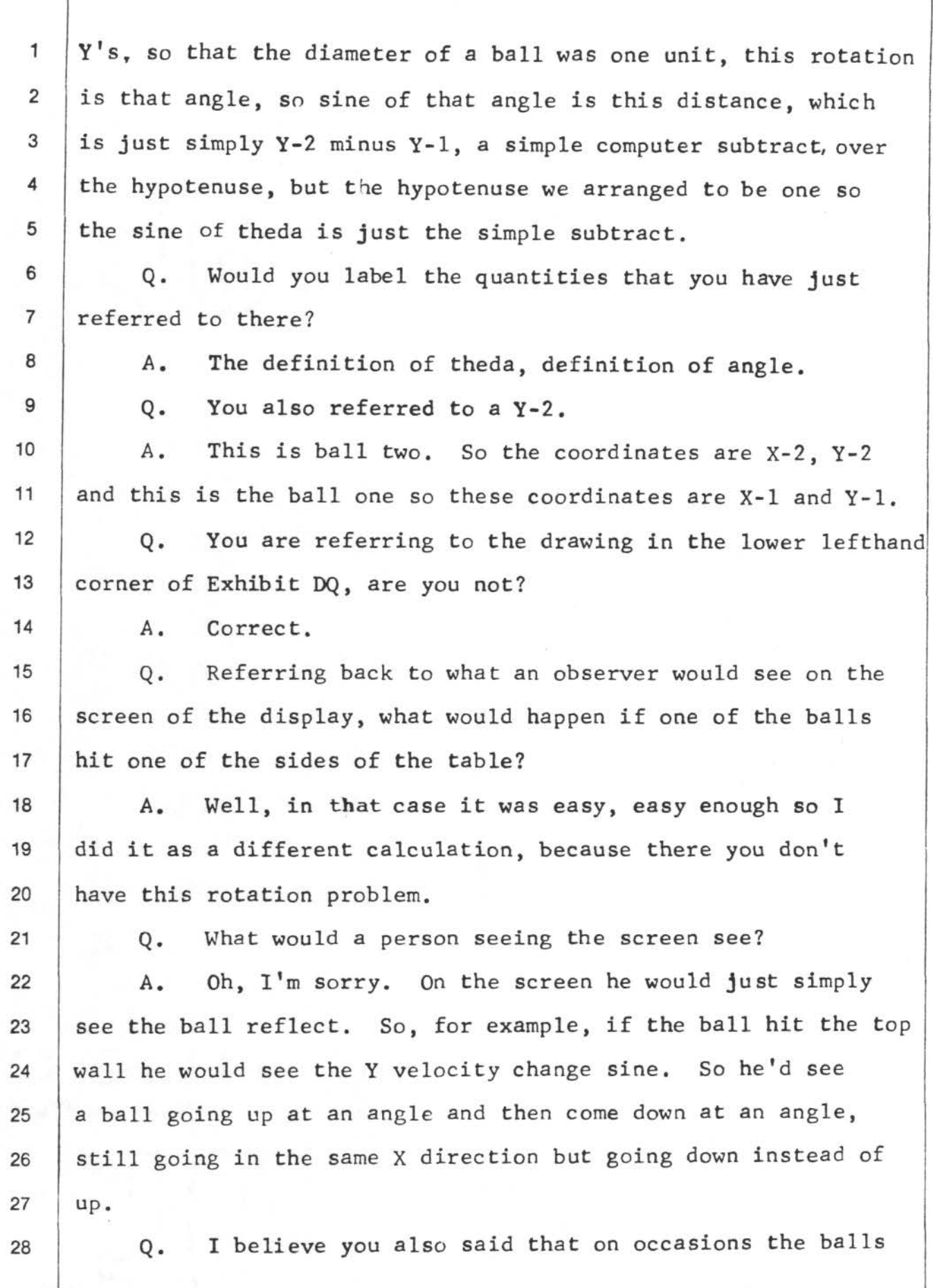

0

 $\ell$ 

 $($ 

29

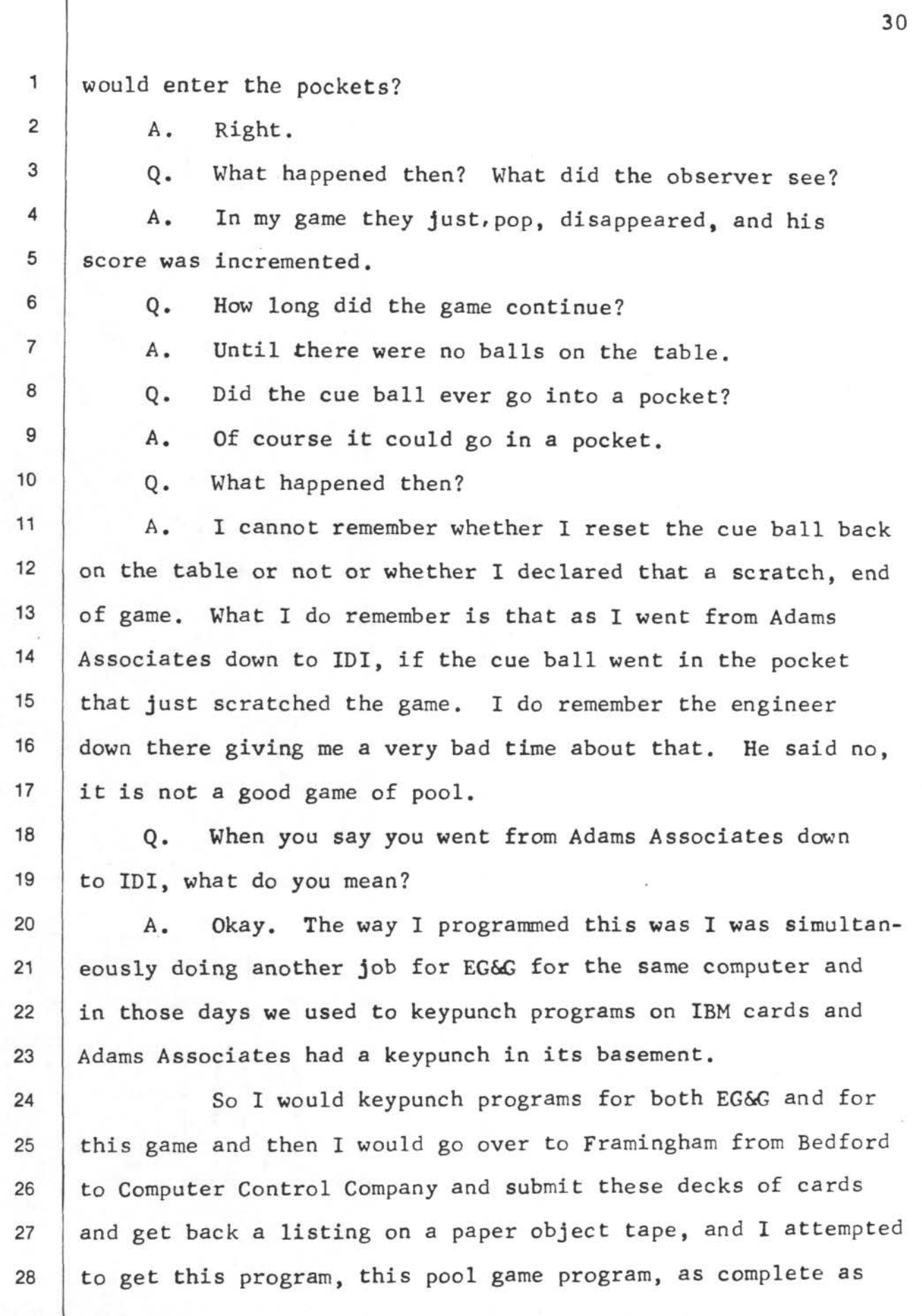

*(* 

 $\{$  (

31 1 | possible. Then on a Monday, I think, I flew down to New York, 2 just north of New York City, to Information Displays, Incorpor-3 ated, rented a motel room and just lived there through the 4 next Sunday, because once down there I could no longer get 5 | a new listing or reassemble the program. 6 So I went down there with this paper object and the 7 last listing and a debugging program and I debugged the program 8 and would patch it, dump memory back out on paper tape. <sup>9</sup>Q. How long had you worked on the program before you 10 went down to New York for that week? 11 | A. I don't remember precisely but it was not very long. 12 Two to three weeks. Less than a month. 13 Q. What did you do while you were down at IDI? 14 | A. Debugged and polished and added to this program. 15 Q. I believe you referred to it as a machine previously. 16 Did it have any other controls besides the light pen, any other 17 control devices? 18 | A. The display did not. Since I was controlling it 19 | from the DDP-516 computer, the DDP-516 had some sense switches 20 on the console and I did use one of those to control my program 21 which then instantly controlled the display so a user would  $22$  say the sense switch was controlling the display. 23 What I used the sense switch for was to control 24 friction in its normal setting for its normal friction. 25 | In the middle position there was no friction. In 26 the up position there was negative friction so all the balls 27 | would get to going faster and faster. 28 Q. What would happen when the balls went faster and

. The contribution of the contribution of the contribution of the contribution of  $\mathcal{A}$ 

, j

I

faster?

A. Yep. We all did that once. Eventually one ball would just go splat into a wall and stick and I assume some sort of overflow arithmetic in my calculation. It would just sit there and vibrate very fast, stuck in the wall like mud.

7 8

1

2

3

4

5

6

 $\epsilon$ 

\*

*(* 

Q. *A.*  There wasn't a quick way to run the table, then? No.

9 10 Q. Why did you incorporate the negative friction into the program?

11

*A.* Just for this fun.

12 13 Q. Do you recall the improvements that were made during the week that you were at IDI?

14 15 *A.* Well, it is that very question about reracking a sunk cue ball that I think is the bulk of what I did down there, 16 but I just don't remember. Well, I guess it would be like 17 Monday through the next Sunday. I remember putting a lot of 18 | work on the program down there.

19 Q. Do you recall when this week was?

<sup>20</sup>*A.* Not precisely. The only way we can pin it down 21 precisely is because that Sunday we shut the whole thing down  $22$  and put it on the truck. I helped load it on the truck in  $23$  New York, and it then came across country and the next Thursday, 24 I believe, was set up in the Cow Palace here in San Francisco 25 for the fall joint computer conference of 1966.

27

26

Q. *A.*  What was put on the truck that Sunday in New York? The DDP-116 computer and this display.

28

Q. Had the program been operated at that time? 32

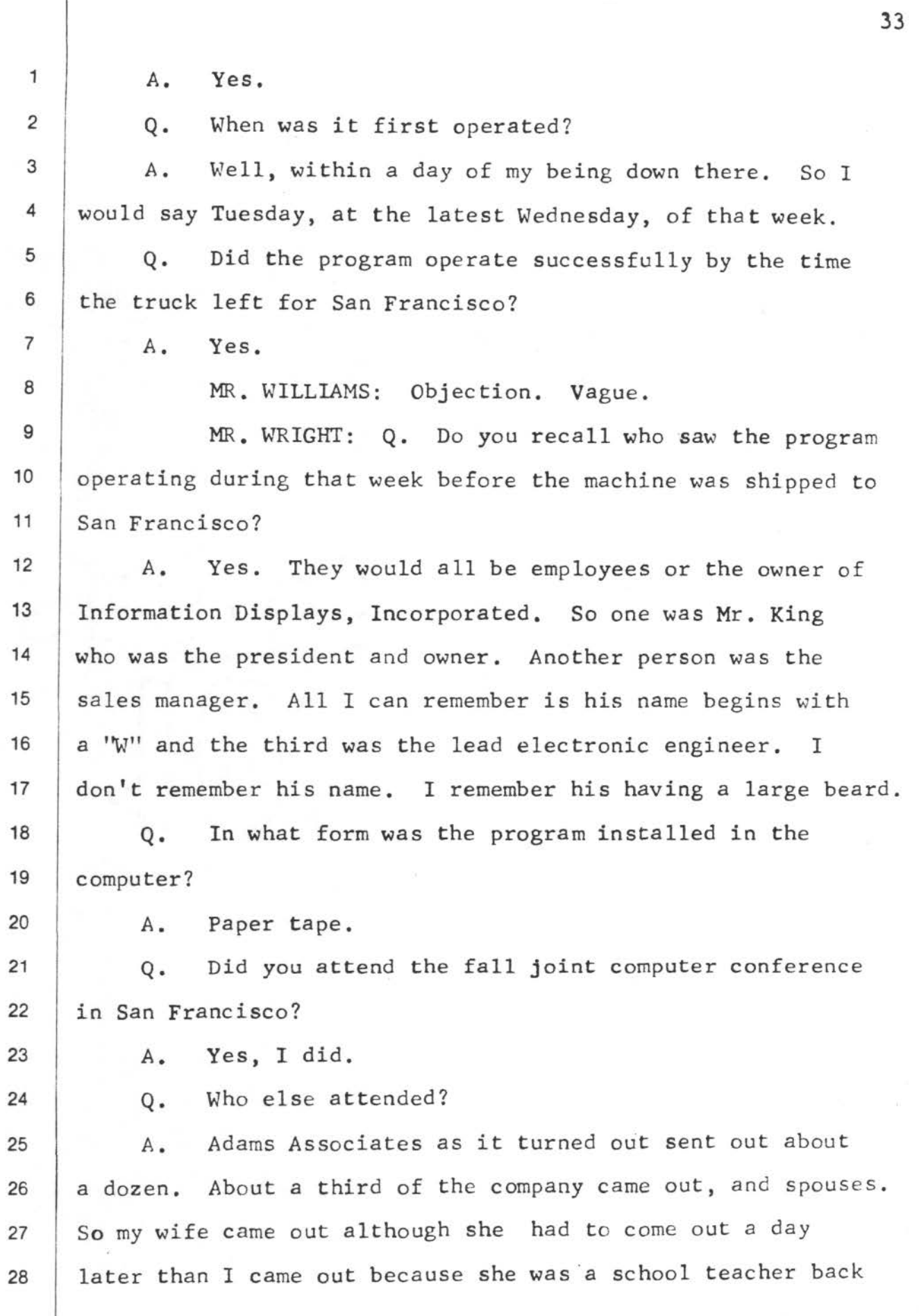

f (

f

 $\overline{(\}$ 

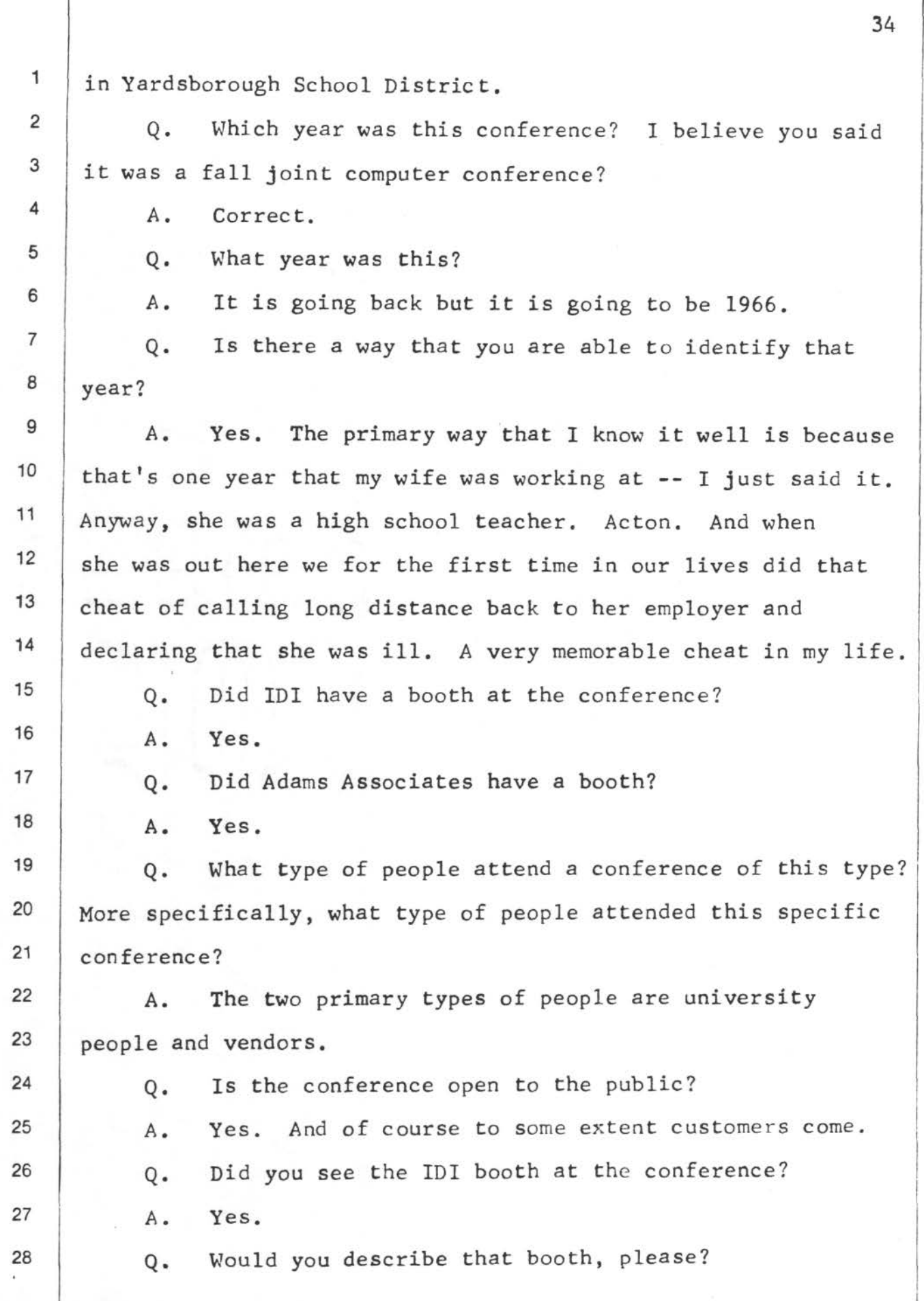

 $\mathfrak{g}$ 

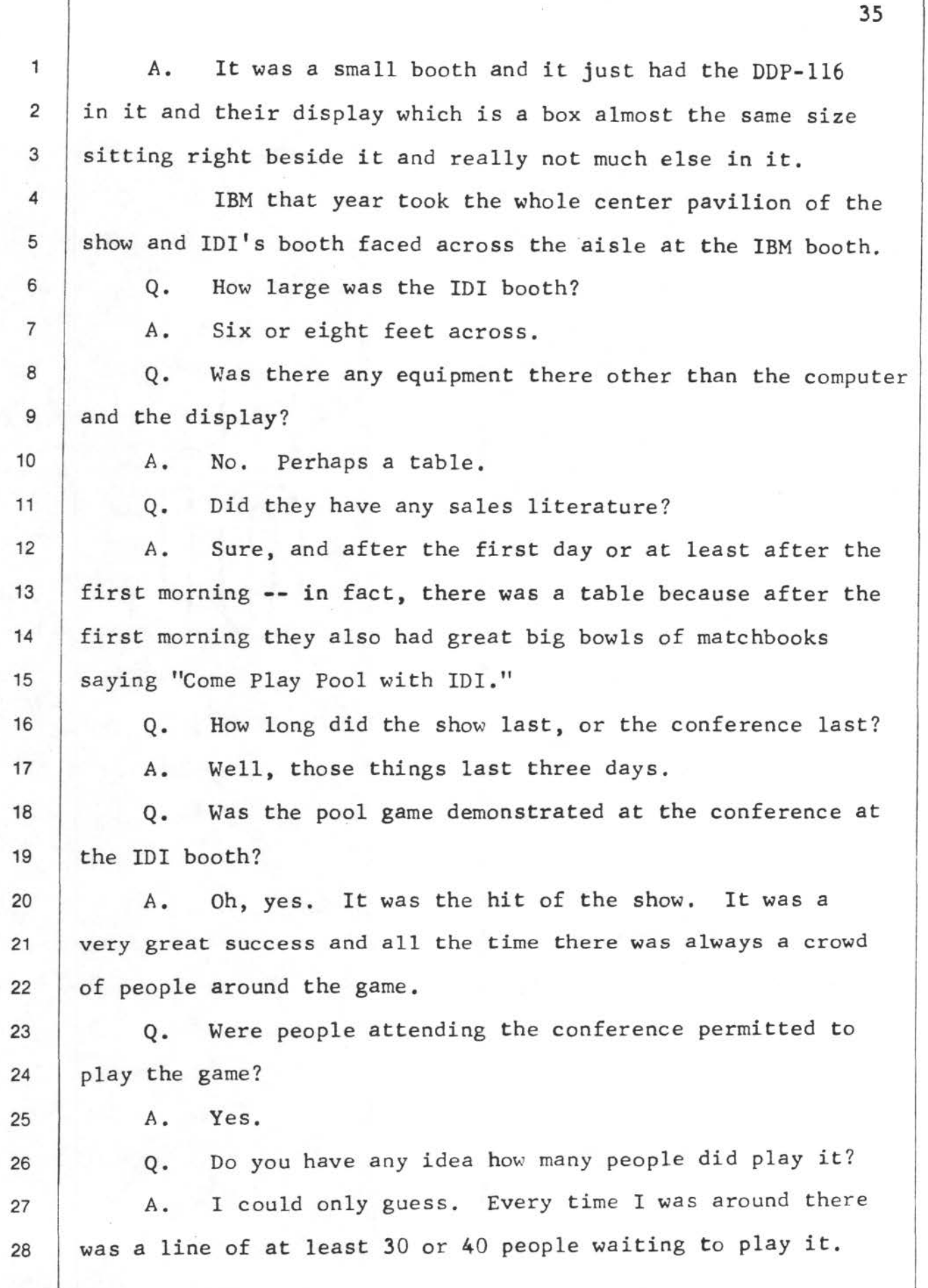

0

 $\ell$  (

 $\left($ 

 $\left($ 

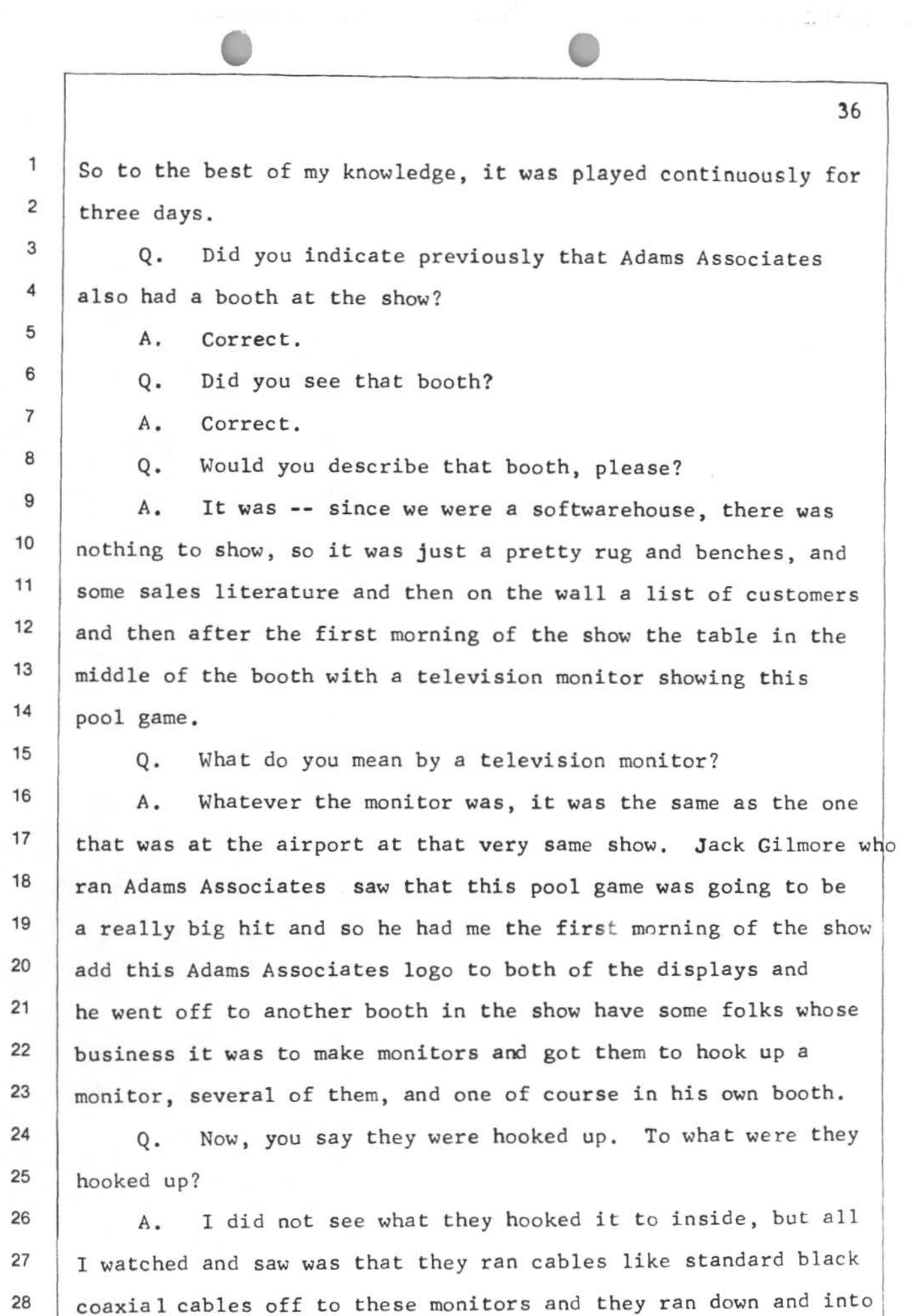

*(* {

 $\prime$  . '

the insides of IDI's display, what we've been calling the black box. 37 1  $\overline{2}$ 3 Q. Where were the monitors located? I believe you said 4 that there was one in the Adams Aseociates booth. 5 6 7 8 9 10 11 12 13 14 15 A. Correct. Q. Do you recall where the others were? A. The other one that I very explicitly remember was then simply set on top of the DDP-116 computer and they put it up high enough so that this whole crowd of people trying to watch this game could then, instead of having to look through the head of the guy who was playing the game, could watch the whole game. Q. Was this on top of the DDP-116 computer in the IDI booth? A. Yes, and then my memory is that there was another  $16$  one at the monitor company's booth, and I seem to remember there 17 were others, but I don't remember precisely where. 18 Q. Do you know the manner in which the picture was 19 generated on the screen of either the IDI display or the 20 monitors that were connected to the black box? 21 A. The monitors were very clearly like a home television 22 set. So scanning. You could see the grains and what do you 23 call that horizontal reading? 24 | 0. Is that word "grainings," did you say? 25 A. That's what I call it. That is a wrong word 26 because graining means boxes and I mean lines. The IDI scope 27 | I do not know. 28 Q. When you used the term "scope," what do you mean?

a <sup>0</sup>

f (

 $\epsilon$  (  $\epsilon$  1 *2*  3 4 5 6 7 8 9 10 11 12 13 14 15 16 17 18 19 20 21 22 23 24  $\star$  25 26 27 28 • 39 sales literature which referred to the pool game? A. IDI at least for sure after the first morning handed out matchbooks whose sole purpose was to promote the pool game. Q. Do you recall whether the pool game received any coverage in the news media at the time of this conference? *A.* Not that I ever saw. Q. Are you familiar with any other electronic pool games, Mr. Drumheller? *A.* Yes. In fact, at that fall joint conference I got hit up, if you will, by a friend claiming I had plagarized his game. To the best of my recollection, his name is Edwards. I can close my eyes and see him but it's been too many years to be sure I have got the name right. And he was one of the graduate students at MIT working with Professor Minsky, and according to him during those same weeks the fellows down on the PDP-1 in building 26 had likewise made a pool game. Q. By "those same weeks" *A.* That I was programming mine. So the prior month to this fall joint computer conference. Q. Were you aware of any such programming at MIT? *A.* No, no. So there was a very interesting "You stole mine, I stole yours" conversation went on, when in fact I happened to know that at least from my side it was honest to golly independent. Q. Did you ever see the pool game or the program--A. No, I did not, but I heard about it not only from Edwards but also from Bill Gosper. And I should add, by the I I I I

{

1 | way, to the very best of my knowledge and belief that they <sup>2</sup> did not plagarize it from me either because I don't think <sup>3</sup> they had any way of knowing that I was quietly off in the 4 evening doing this.

5 Q. Have you become aware of any other electronic pool 6 games?

7 A. I have been told by you people that in a similar 8 period of time someone at RCA also developed a pool game at 9 that same time frame. I am a little curious if that one is  $10$  truly independent because, as I have said, the two nights 11 before the IDI people came I discovered this little piece 12 13 of mathematics and did it at my home with my nextdoor neighbor, a fellow named Ted Kupfrian who worked for RCA. So I have 14 to wonder if the grapevine didn't pass it along.

15 Q. After you wrote your pool game program, are you 16 | aware of any other pool games that were written?

17 | A. Well, the obvious one that then later IDI had called 18 me to do that same game again for *a* different computer. At 19 | that time I was too busy so my brother-in-law, Patrick Mullarky, 20 reprogrammed it and like any good engineer added his own 21 poJishes and touches and changes ,

22

\*

 $\epsilon$ 

\*

0. Do you recall when that was?

23 A. Yes. It would have been the fall of 1967 that IDI  $24$  contacted us to do that.

25

Q. How do you fix that date?

26  $A<sub>a</sub>$ Because 1 came out to Seattle in May of 1967. And 27 there's kind of an irony: we did that job for a thousand 28 dollars. It wasn't any particularly good business deal,

40

;

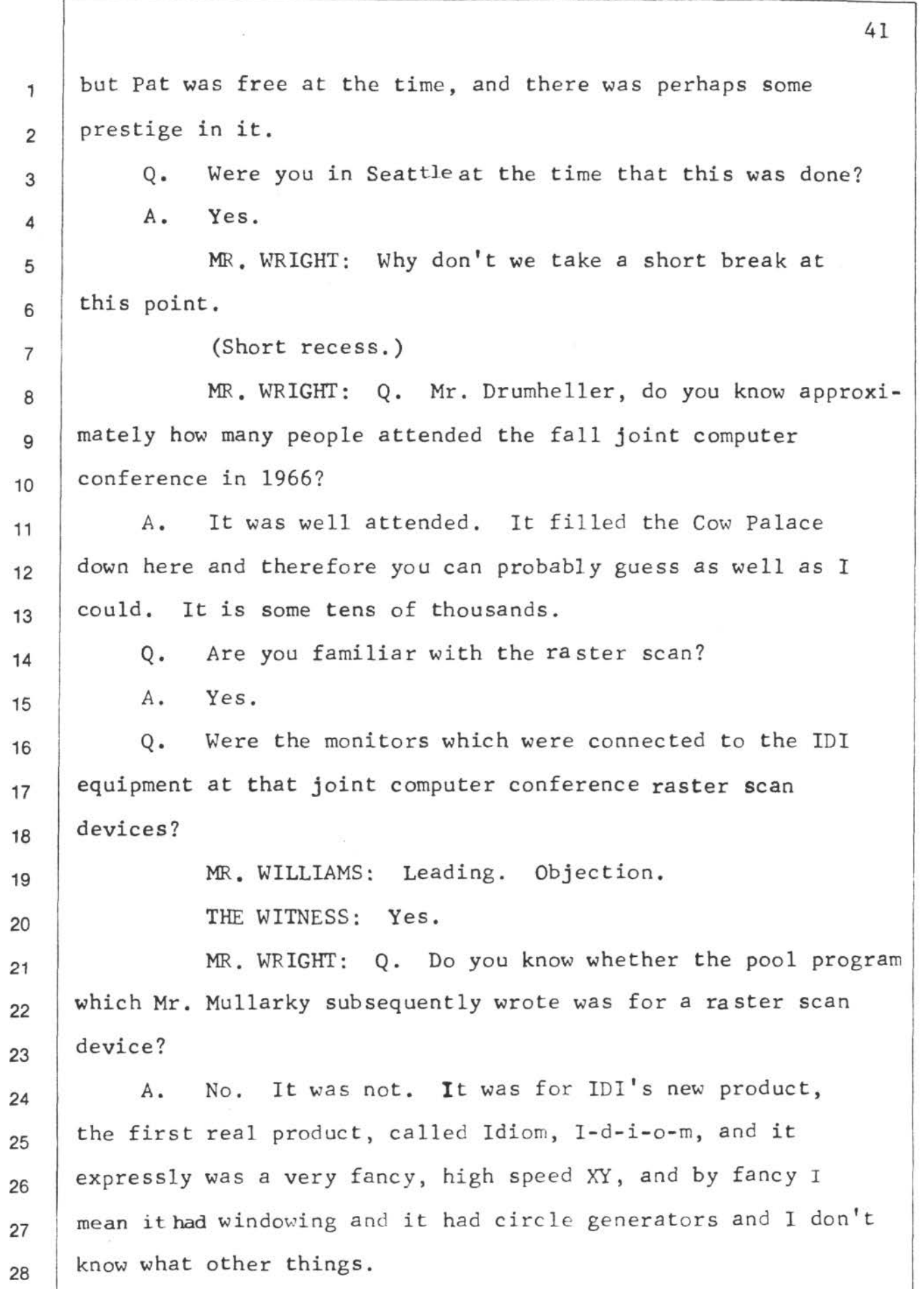

 $-\frac{1}{2}$ 

G

 $($ 

 $\epsilon$ 

 $\frac{1}{2}$ 

1 control to the computer between the black box and the computer 2 trick. 3 Q. Do you know whether the black box provided any 4 synchronizing signals to the display? 5 | A. Yes. Let me back up. 6 In the sense of my looking at prints or something, 7 I guess in that sense I'd have to say no. I just assumed 8 that it did. It had to. There certainly had to be some such 9 interplay backwards, though, because very much so I would 10 get a frame sync back into the computer from this black box, 11 saying it is now time to do another round of the picture.

12 Q. What did a round of the picture consist of? 13 A. Well, it is what I call a frame. On a home televion 14 set I think it is 30 times a second, hence a whole picture on 15 the screen. Let me call that a frame. Then it expressly 16 waits for a sync pulse, which is a timed thing, and then does 17 another one.

 $\iota$  (

 $\epsilon$  (

\*

18 This IDI thing did the same functionality of painting  $19$  **a** frame at a constant rate and telling me when it was about 20 to do the next one.

21 Q. Do you reca 11 what that frame rate was?

22 A. No, I don't. I can assure you it was more than 30 23 times a second because I've worked with these enough, both 24 prior to this game and afterwards, to know that it is at 25 about 28 that you start seeing a flicker and there's not a  $26$  whole lot of value doing it much faster.

27 So it certainly would not have been faster than 15 28 frames per second and I would be surprised if it wasn't 30,

43

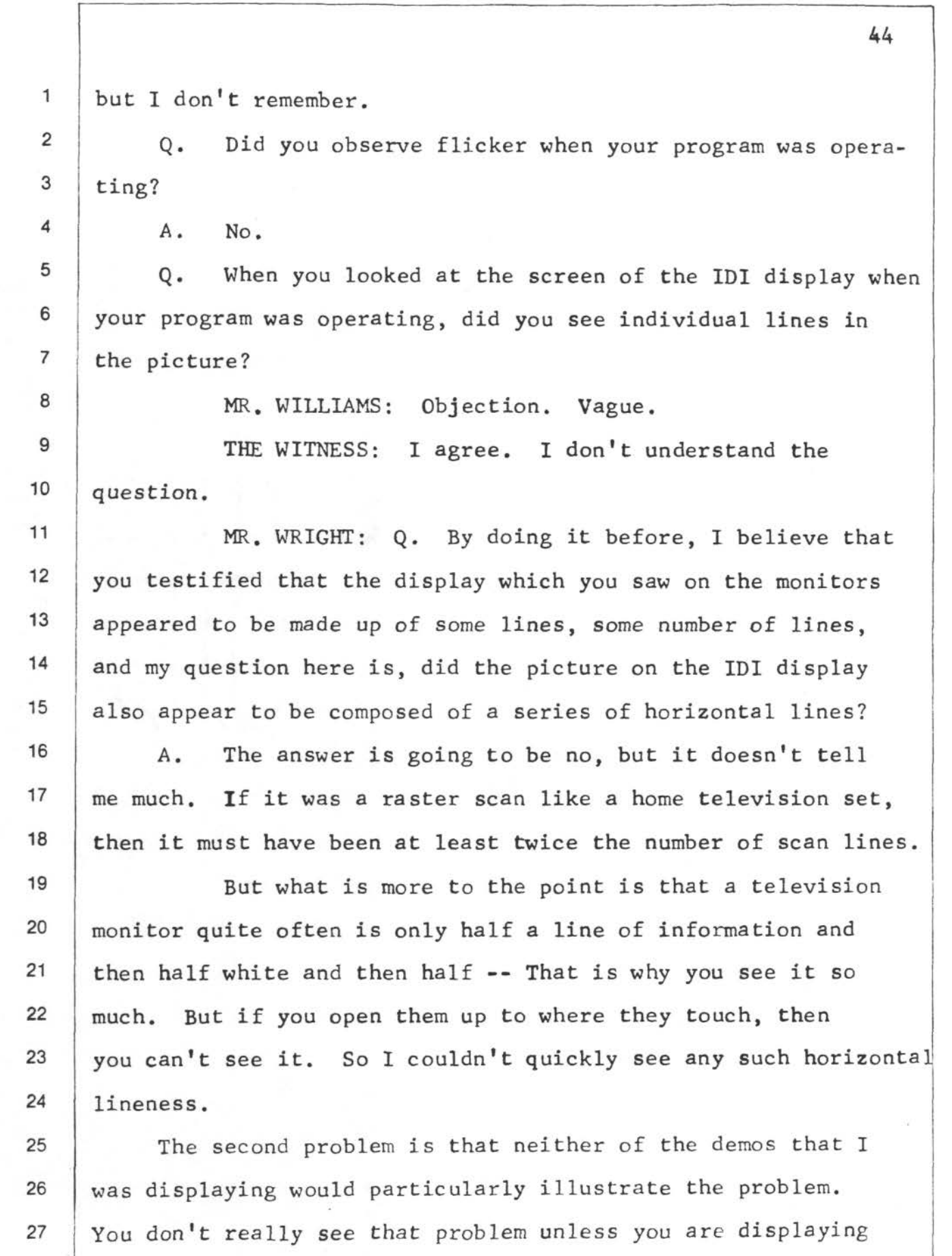

Ď.

28 a 45-degree line. Then you see little jiggies, and neither

\*

*(* 

of my displays did that particularly. I guess the one where I was talking about throwing out straws, I guess that one had little 45's. It was such a dumb display we hardly ever ran it and I don't remember, again.

0

5 6 7 Q. You said something about opening something up so they touched. Do you recall what you were referring to there in your previous answer?

8 9 10 11 12 13 14 15 A. Oh, well, on a raster scan device of any form, be it television or be it a facsimile machine which is the same as I was working with at EG&G, and I was very familiar with this because at EG&G we were doing weather maps on facsimile machines and I was concerned about this issue because as you do each scan line you then advance -- you either drop the beam on a television tube or you advance the paper in the facsimile machine and you do another scan line.

16 17 18 And you are depositing or laying down something on a CRT. You are depositing electronics on the face of the tube and it makes for light. A facsimile machine you were 19 laying down iron oxide, I think, or something brown, and 20 it is important whether the two horizontal lines overlap or 21 just touch or miss each other.

22 If they miss each other then there is going to be 23 | a white space in between or on a CRT tube there is a black 24 space in between and the horizontal lines become very evident. 25 | If they just touch it can get to be very difficult to know 26 what is happening unless you're displaying a 45-degree line 27 and can see the little jiggies.

28

*(* {

1

2

3

4

*(* '

\*

*(* 

A. Are you then saying that it is possible to have

45

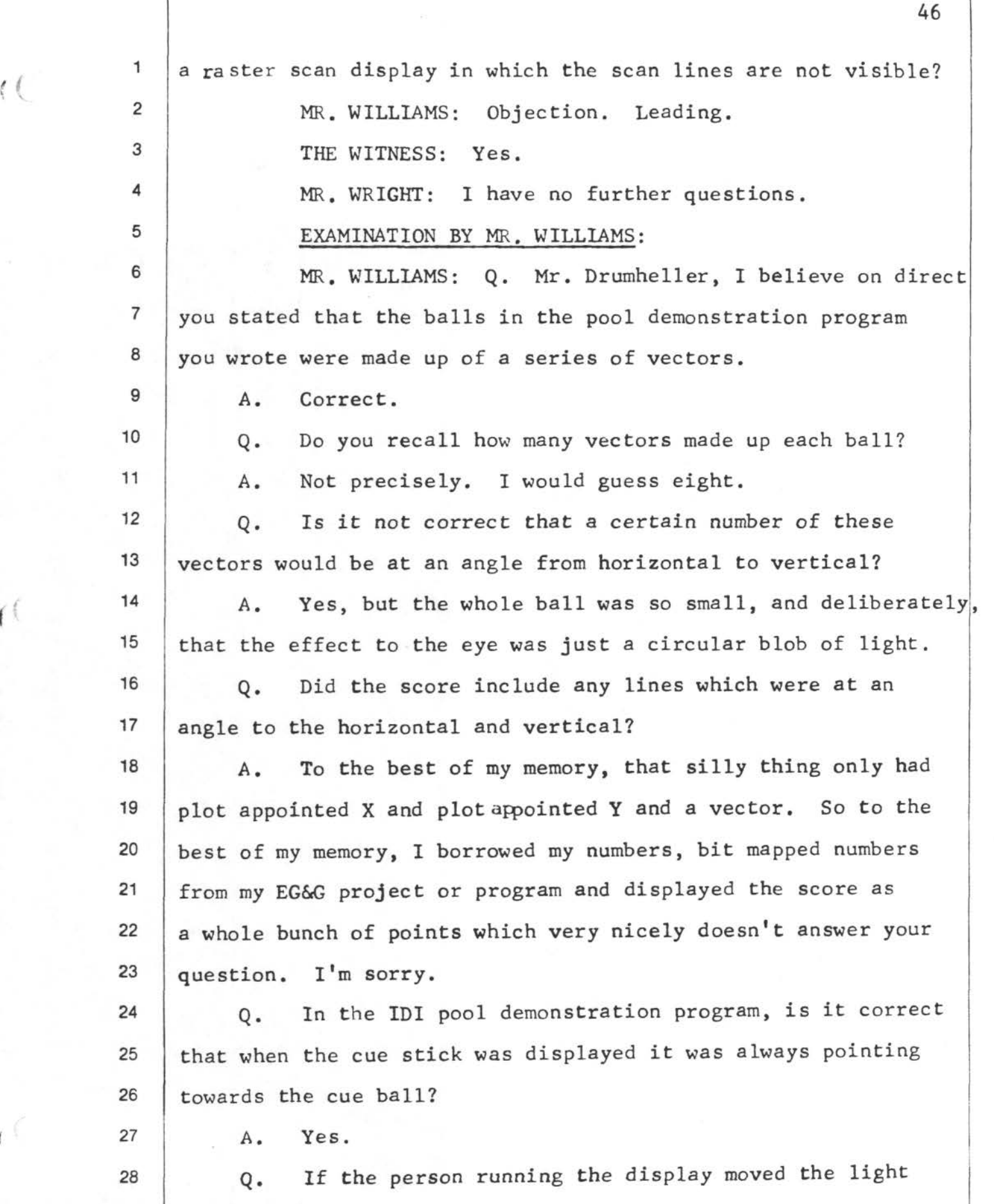

 $\sim 10^{11}$ 

 $\kappa = -\gamma \geq -1$ 

 $\iota$  i

 $\left($ 

 $\epsilon$ 

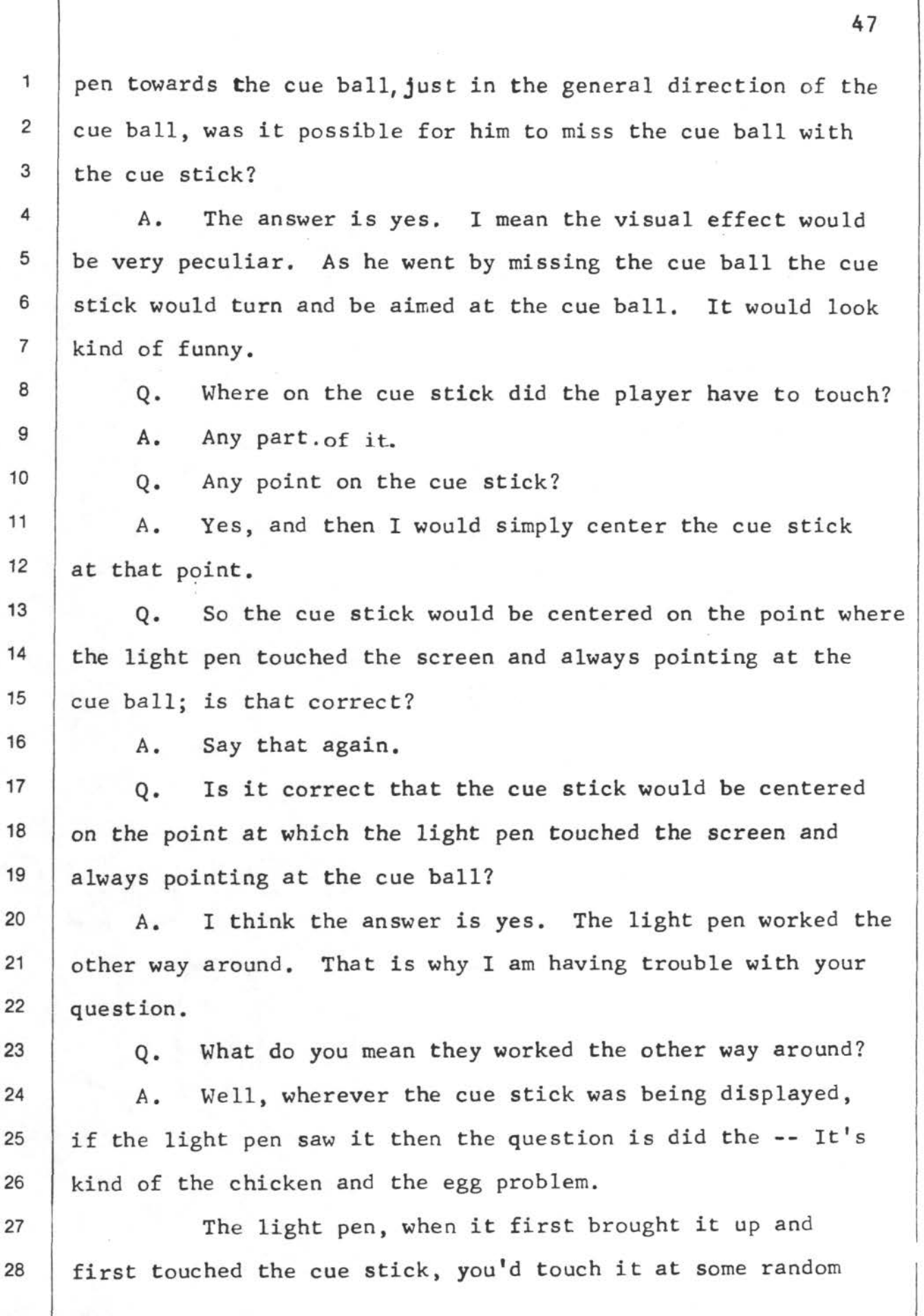

 $\circ$ 

-

 $\alpha = 1/2$ 

 $\mathcal{C}^{\langle}$ 

 $\ell \in$ 

1 place at which point, and I don't know if anybody observed it, 2 but almost by definition the cue stick would take a little 3 incremental jump and jump underneath your light pen.

0

*(* (

 $\epsilon$ 

4 Q. And it would jump to a point so that the cue stick 5 was centered on the light pen?

6 | A. Correct. That is why I am saying it was backwards.

7 Q. Did the player then move the cue stick by moving the 8 light pen?

9 A. That was his perception, whereas in fact the reverse 10 was happening. You were moving the light pen and the cue 11 stick was following.

12 Q. Was it possible for the player to move the cue stick 13 to the cue ball so that one end of the cue stick appeared to 14 touch the cue ball without having the cue ball move?

15 A. The answer to that is no. But kind of as an 16 accident in solving a different problem, the problem I had 17 was since my real control was having the light pen enter 18 the cue ball and leave the cue ball, I can remember down in 19 New York discovering the happy bug that if the guy just 20 grazed the cue ball they might only see an entrance and never 21 see an exit.

22 So I remember having to put in a time out so that 23 once you hit the cue ball, if after a certain amount of time 24 they still hadn't got another light pen interrupt, you would 25 then conclude that you had grazed the ball and defined the 26 relevant vector.

27 Q. But how was it determined that you hit the cue ball 28 the first time?

48

49 1 2 *A.*  Q. I would get a light pen interrupt from the cue ball. By the light pen passing through the ball? That 3 caused the interrupt? 4 5 *A.*  Q. Yes. What happened if the player moved the cue stick up 6 to the cue ball but did not move the light pen through the 7 cue ball? <sup>8</sup>*A.* Then after this time out occurred I would presume 9 that he had grazed it going at right angles to that and so 10 the cue ball would take off in the correct direction perceptually 11 as if you had hit it, but it would have a whole bunch of 12 English on it that he didn't mean. 13 14 15 Q. What if the light pen never went into the cue ball initially? *A.* Then nothing would happen and it would continue 16 showing bright on one of the scores saying "It is your turn." 17 Q. So is it correct, then, that the player whose turn 18 it was could move the cue stick up so that the end of the 19 cue stick appeared to touch the ball and hold the cue stick 20 there by not moving the light pen any further and the ball 21 would not move? <sup>22</sup>*A.* It is a very nice theoretical question but in 23 practice not even possible, because the cue ball was much 24 too small and the pen was much too large and your hand wiggles. 25 26 27 28 Q. Did not the cue stick have a certain length to it? *A.*  certainly did. Q. Oh, yes, yes, but it was small. But yes, it How long was the cue stick?

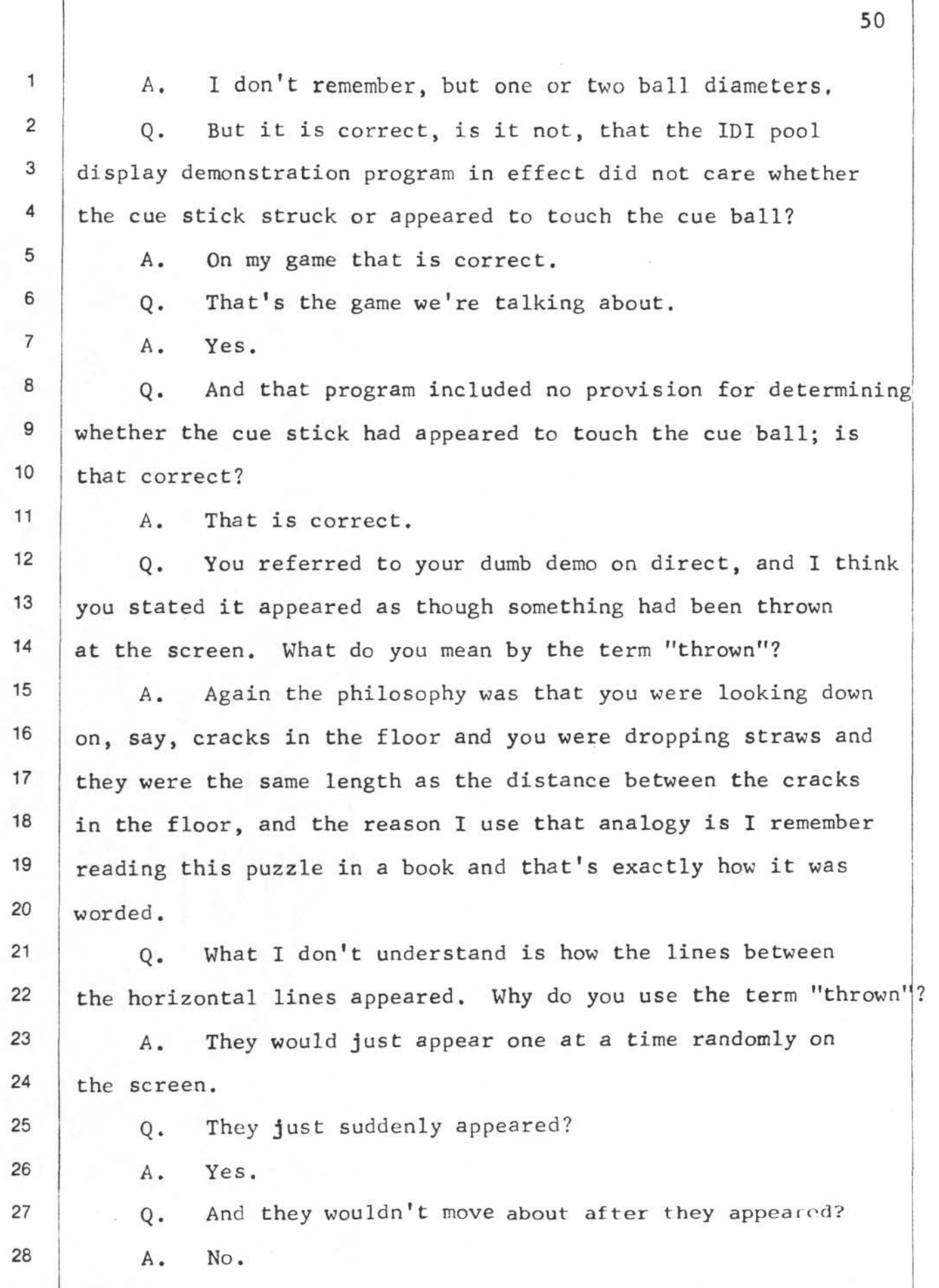

 $\frac{\partial L}{\partial \phi}$ 

 $\epsilon$ 

<sup>'</sup>

' 4

 $i \in$ 

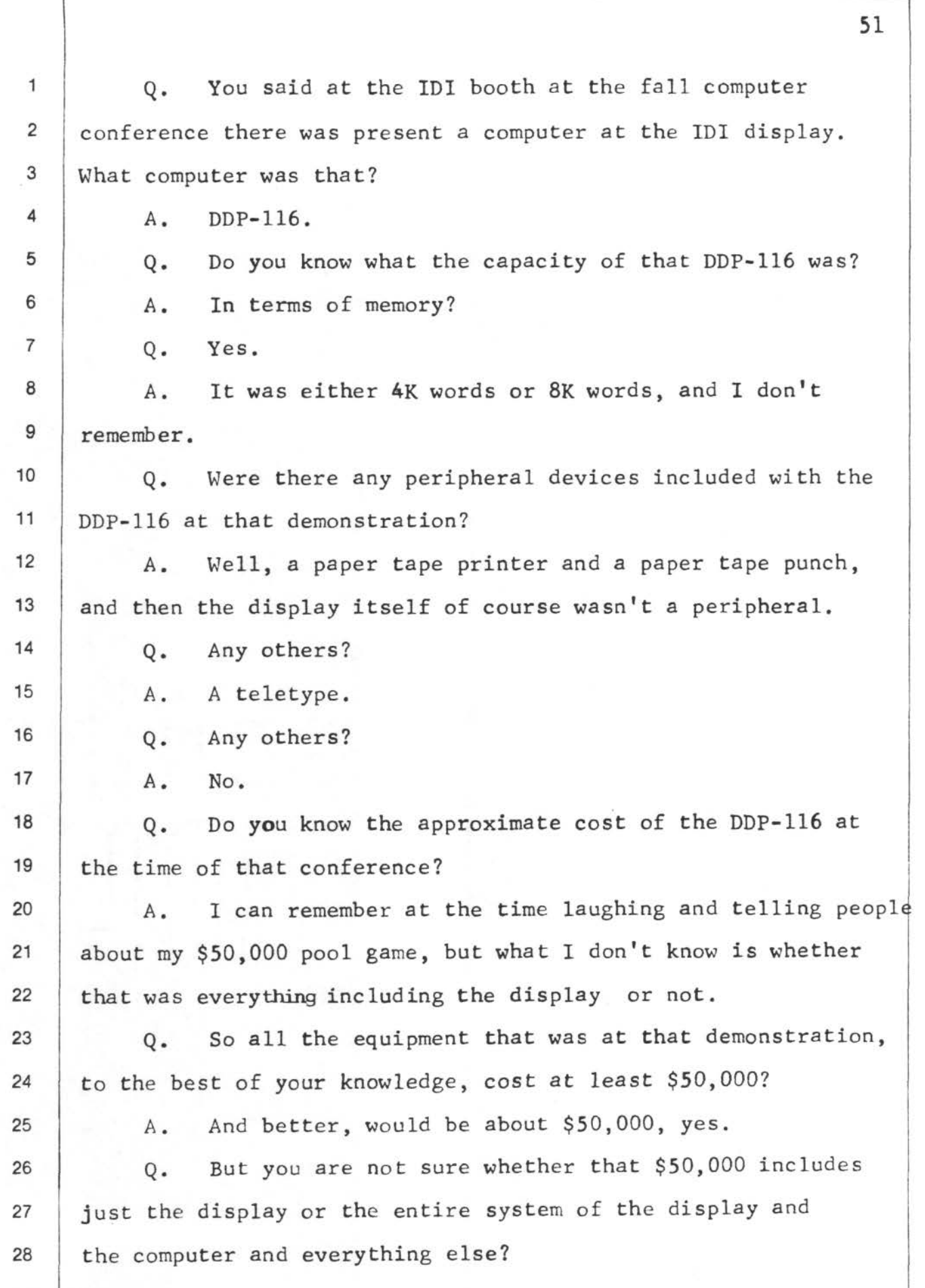

 $\bullet$   $\bullet$ 

 $\prime$  (  $\mathbf{r}$ 

 $($ 

\*

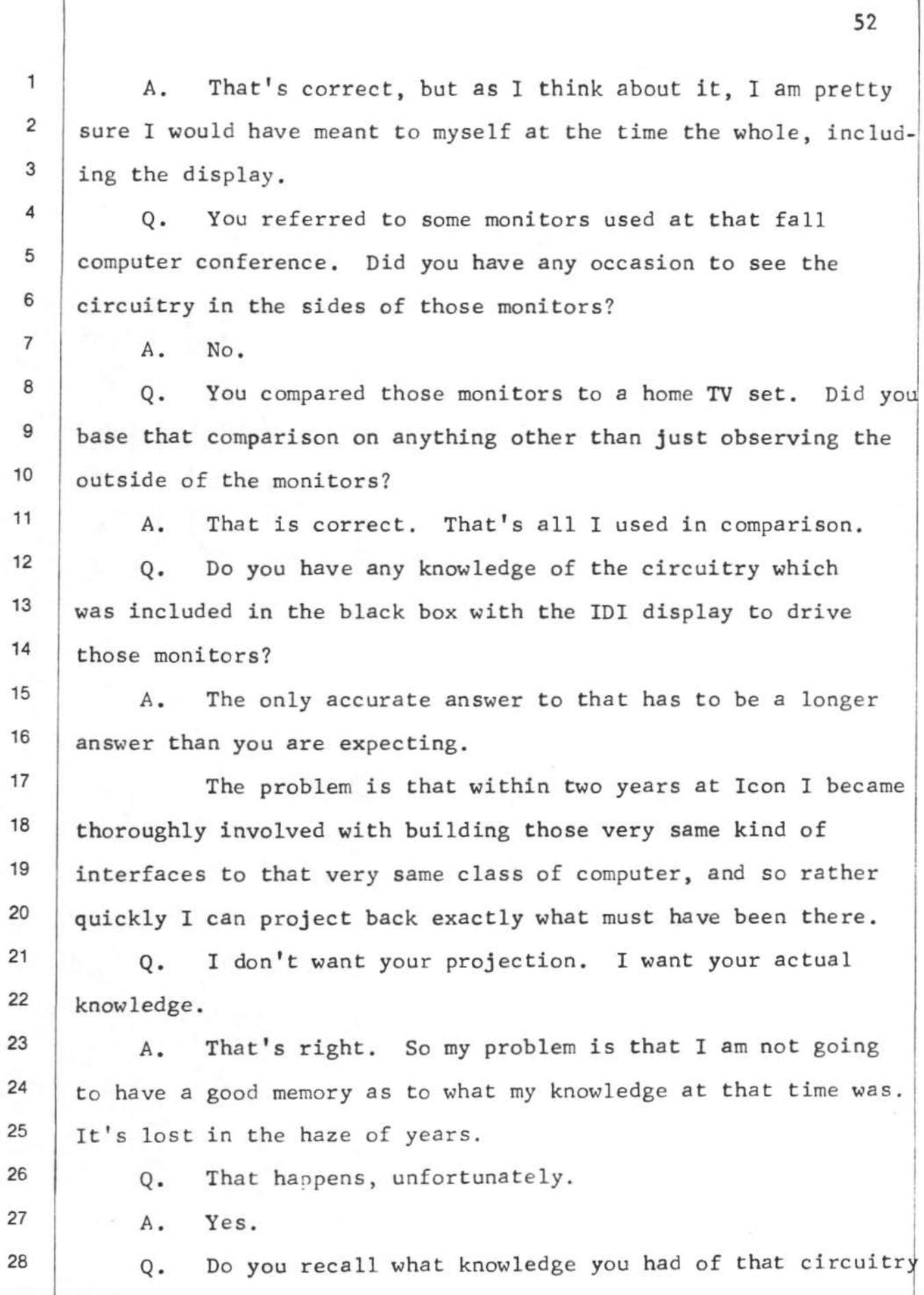

a d

I (

f (

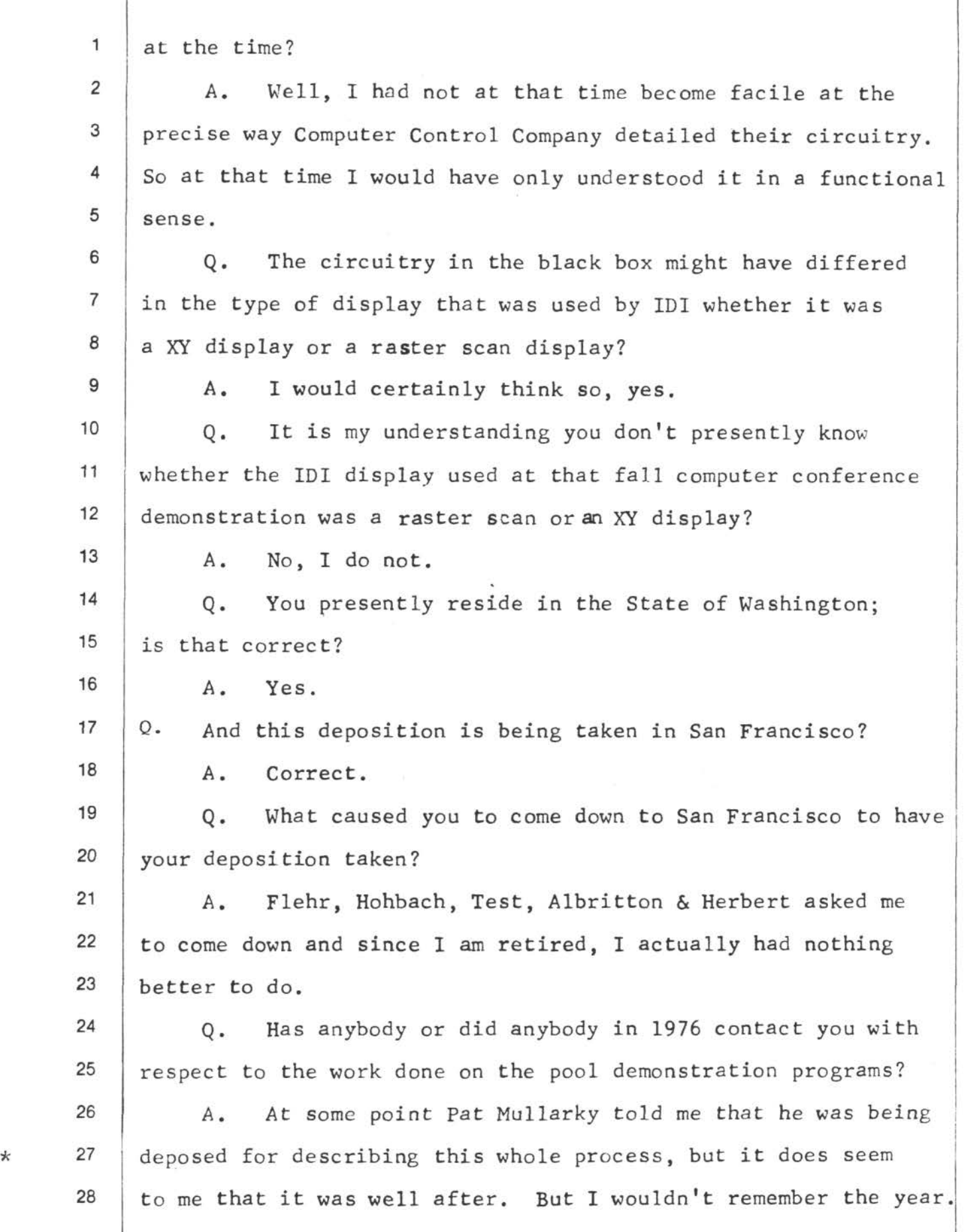

53

 $\epsilon$ <sup> $\epsilon$ </sup>

THE WITNESS: Trivially.

3 A. MR. WRIGHT: 0. What do you mean, "trivially"? Very, very easily.

4 Q. You mentioned that you would like to have sold your 5 game for something on the order of a hundred dollars. What 6 equipment would that have included?

7 A. My thinking was always to make a little digital box 8 of XY and delta X, delta Y registers and have a little paddle 9 stick that would control the delta X, delta Y of the cue ball, 10 and then generate a television signal that would go in the 11 | antenna. And it would just simply be the same raster scan 12 and sync of a television. So that it would be a down counter 13 for the raster count. And either an analog sawtooth for the 14 | X dimension or an up counter, either way, to generate the 15 display.

16 And the display would just simply display these 17 balls at the XY corners. For a home game I would have done 18 | a game of billiards simply because it has fewer balls.

19 Q. You mentioned a connection to an antenna, I believe. 20 Would that be on a home television receiver?

MR. WILLIAMS: Objection.

THE WITNESS: Yes.

23 MR. WRIGHT: Q. And did you envision connecting this  $24$  little unit that you would build to home television receivers? 25 26 27 MR. WILLIAMS: Same objection. THE WITNESS: Yes, that was the market I perceived. MR. WRIGHT: Q. When people played your pool game

28 at the joint computer conference did you ever see anybody

21

22

1

2

( (

57

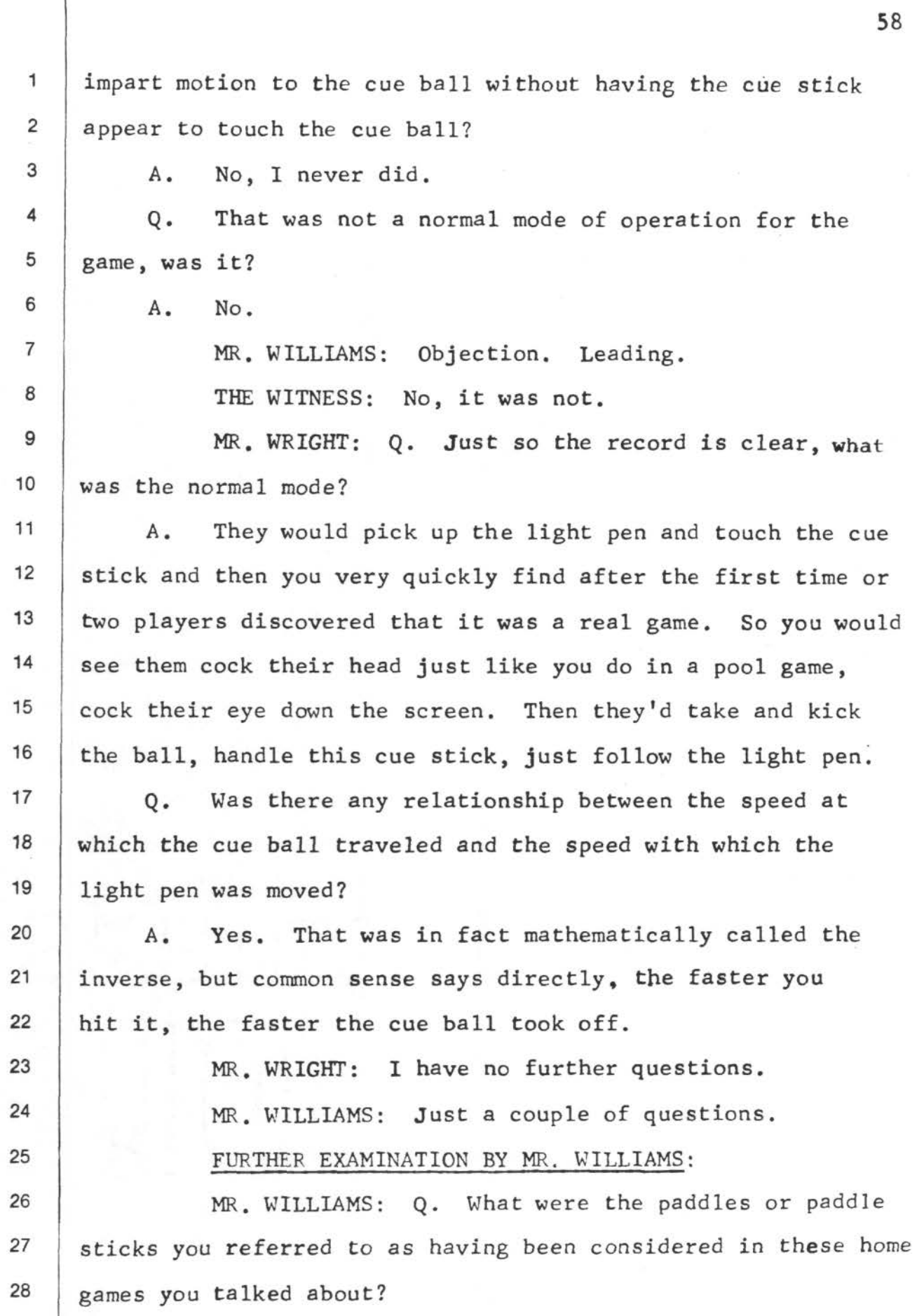

 $\frac{1}{2}$  ,  $\frac{1}{2}$ 

 $\sqrt{2}$ 

 $\ell$  (

\*

 $\epsilon$ 

 $\int$ 

, 2 3 4 5 6 7 8 9 10 ,, 12 13  $($   $14)$ 15 16 17 18 19 20 21 22 23 24 25 26 27 28 A. As an inventor, I didn't pin it down to say I was going to use that thing, but particularly in my work at AFCRS and at Lincoln Laboratories--at Lincoln Laboratories in particular--we were toying around with lots of different forms of such devices, and a very early version of the mouse, for example, I used to play with. Q. Let me specify: Did the paddles or paddle sticks appear on the television screen or were they some control I off the screen? A. Oh, no. Something that you held in your hand. A replacement for that light pen. Q. Did you ever build any one of these home devices that you had in consideration? I l i A. No, I never built a prototype. I ', I MR. WILLIAMS: I have no further questions. MR. WRIGHT: Why didn't you build a prototype of the home game? THE WITNESS: Because I couldn't resolve the difference between as a marketer seeing how much I thought I could sell I it for versus the common sense of how much it was going to cost. In hindsight, if I had just realized that bars and taverns were the place to put them, I would be a wealthy man. But I did not think of that. MR. WRIGHT: I have no other questions. MR. WILLIAMS: No further. I quit. MR. WRIGHT: The only stipulations that we have been making are that the witness can sign the transcript before any notary and that the party taking the deposition wiJ) retain I ! I

 $-$ 59

<u>—</u>

![](_page_56_Picture_128.jpeg)

I